# Bases de la conception orientée objet

À destination des étudiants de 1e année IUT (S2)

Mireille Blay-Fornarino Université Nice Sophia Antipolis [blay@unice.fr](mailto:blay@polytech.unice.fr) <http://mireilleblayfornarino.i3s.unice.fr/>

> **Site web du module : <https://mbf-iut.i3s.unice.fr/>**

> > 1

# Objectifs du cours

- 
- <sup>n</sup> **Savoir modéliser un problème pour ensuite pouvoir l'implémenter**
	- ‣ En répondant aux besoins des utilisateurs
	- ‣ En assurant la qualité du logiciel produit (performance, utilisabilité, sécurité, maintenabilité, ...)
- **Connaître la modélisation UML** 
	- ‣ savoir lire des modèles ; savoir les construire
	- ‣ Faire le lien entre un modèle et le code qui pourrait correspondre.

### **VOTRE OBJECTIF ?**

Atteindre les objectifs du cours? **Avoir la meilleure note possible à cette UE?** 

2 **RESPECTER LES REGLES DONNEES écouter, essayer, demander, Comment?**

# Notation

<sup>n</sup> Des notes sur des rendus en TD

<sup>n</sup> Un rendu final type carnet de bord

**Tout retard est sanctionné.**

 $\sim$  Un examen final portant sur une étude de cas

Des contrôles surprises

**Ne pas respecter les consignes est sanctionné (feuille A4 autorisée)**

Pour augmenter la moyenne !

jeudi 29 janvier 15

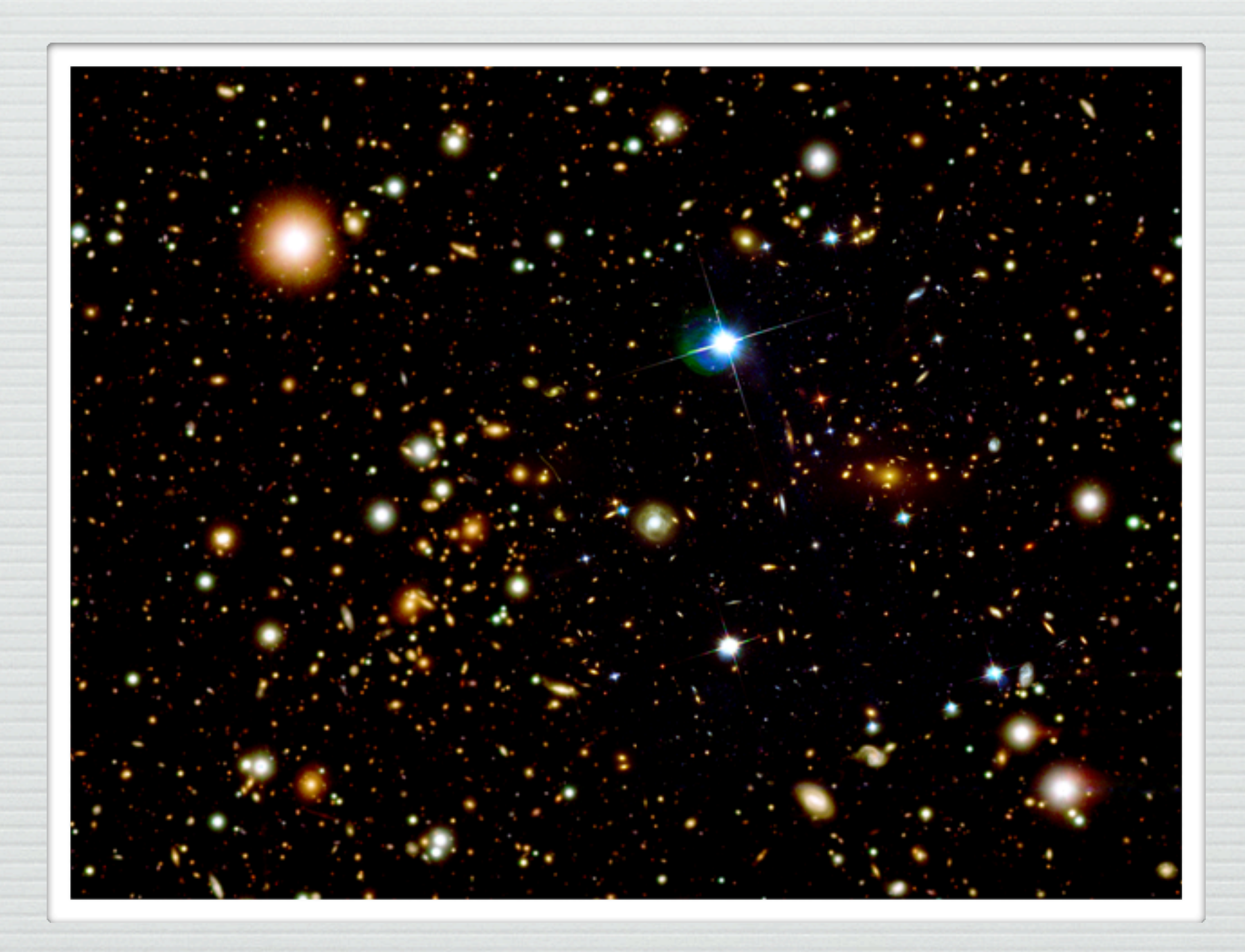

# Introduction

# Où se trouve le logiciel ?

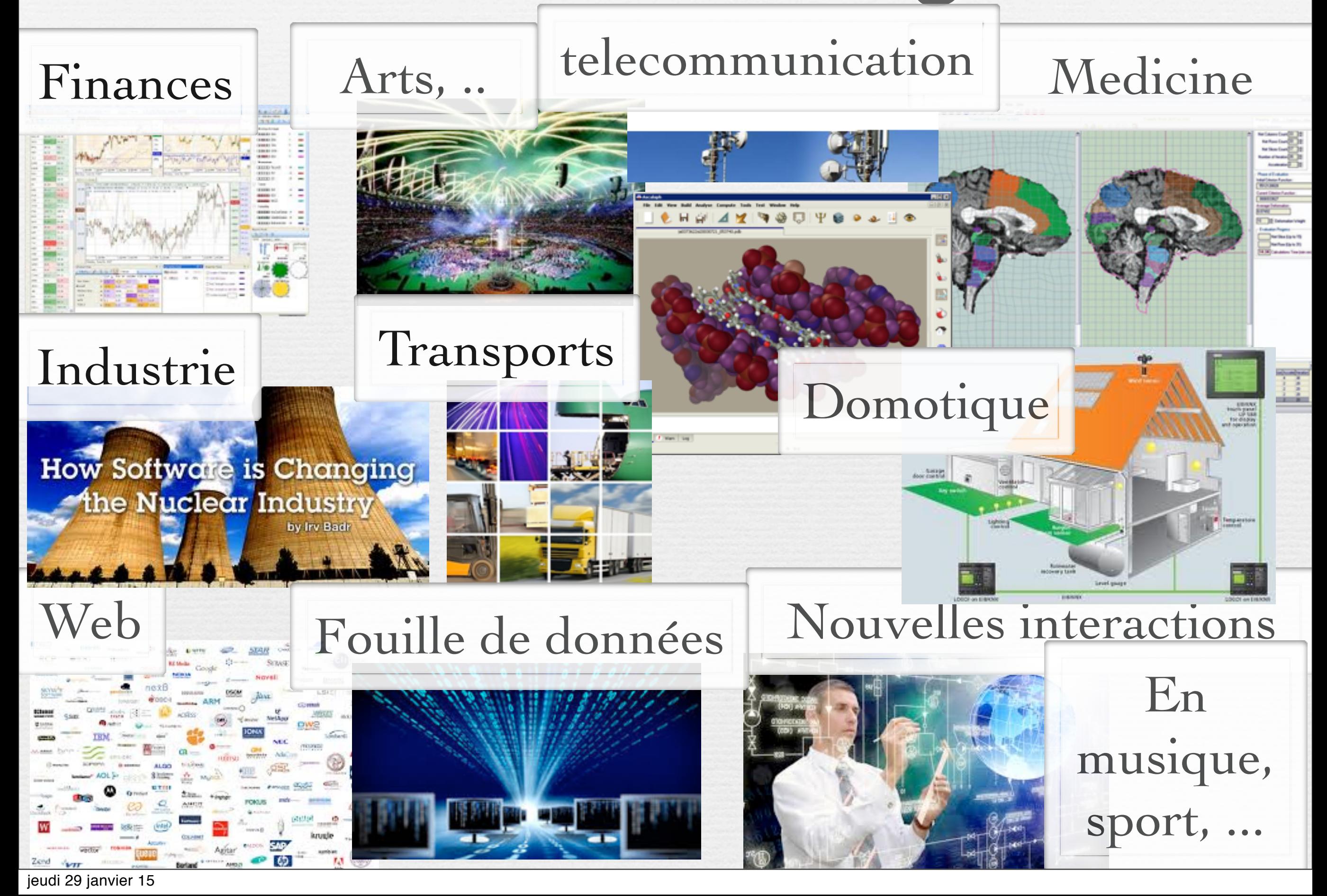

# Vous devez réaliser une application logicielle pour visualiser les données météo dans un cockpit, que faîtes-vous?

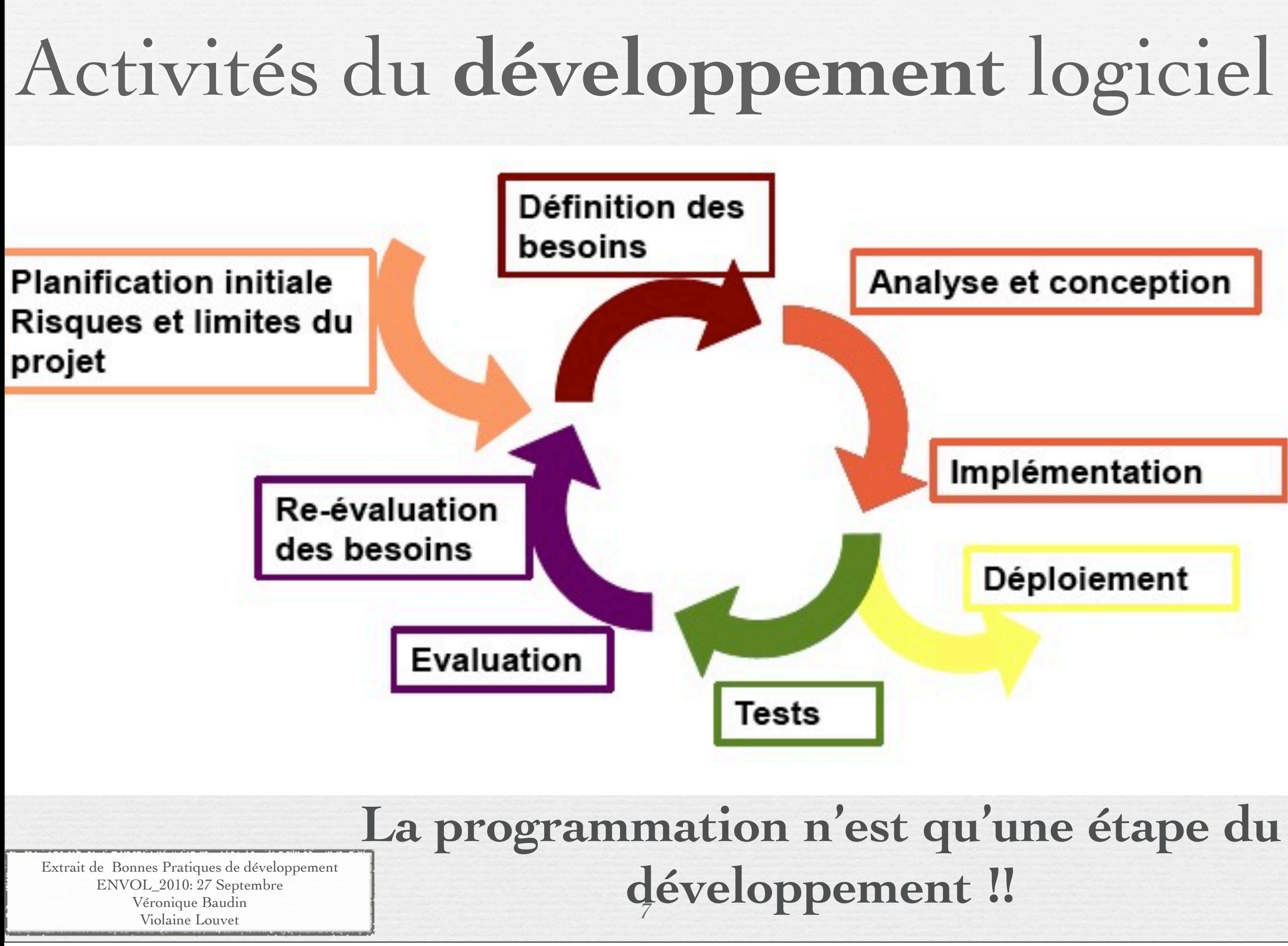

jeudi 29 janvier 15

# Quelle qualité pour le logiciel ?

Monteriez-vous dans l'avion pour lequel vous avez écrit le système de visualisation des données météo? Celui dont vous avez écrit le logiciel support aux commandes automatiques?

> Vous avez râlé sur certains logiciels, ... Pourquoi? Etes-vous certains de savoir faire mieux?

Vos pages web... sont-elles de «qualité»?

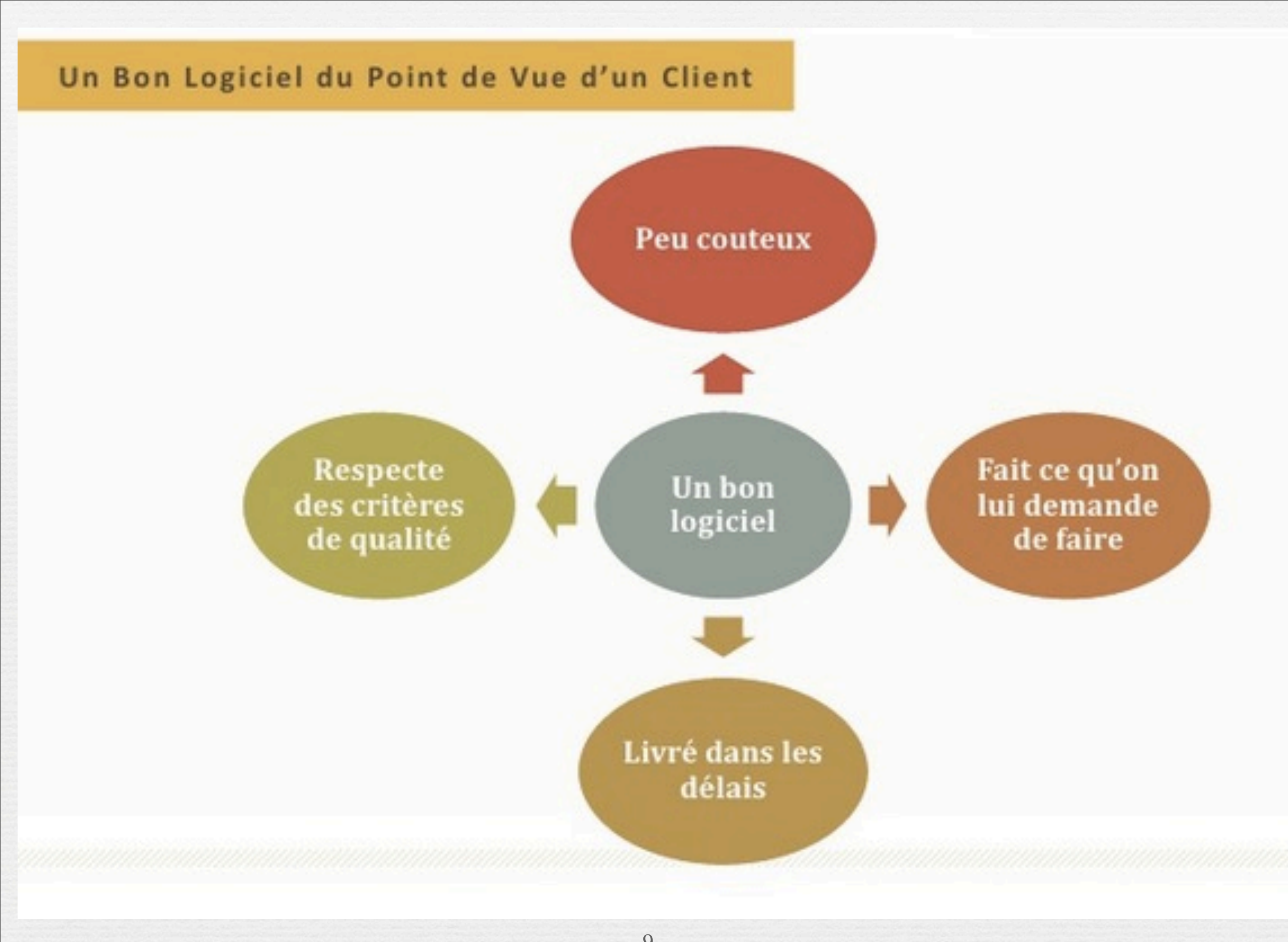

9 <http://fr.slideshare.net/mostefaiamine/cours-gnie-logiciel-introduction>

#### Un Bon Logiciel du Point de Vue d'un Fournisseur

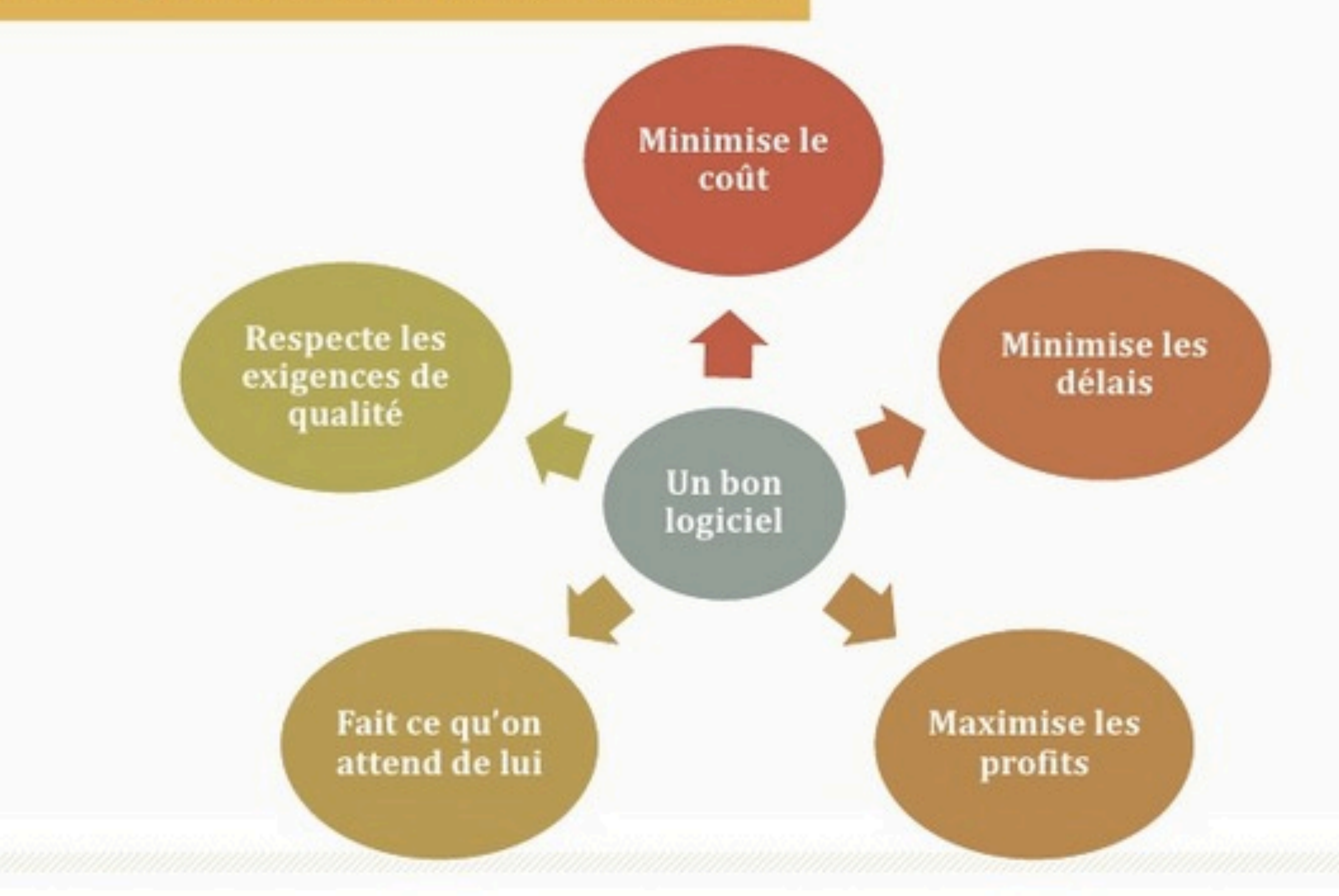

10 <http://fr.slideshare.net/mostefaiamine/cours-gnie-logiciel-introduction>

jeudi 29 janvier 15

### Raisons de l'échec des projets (Gartner 2012)

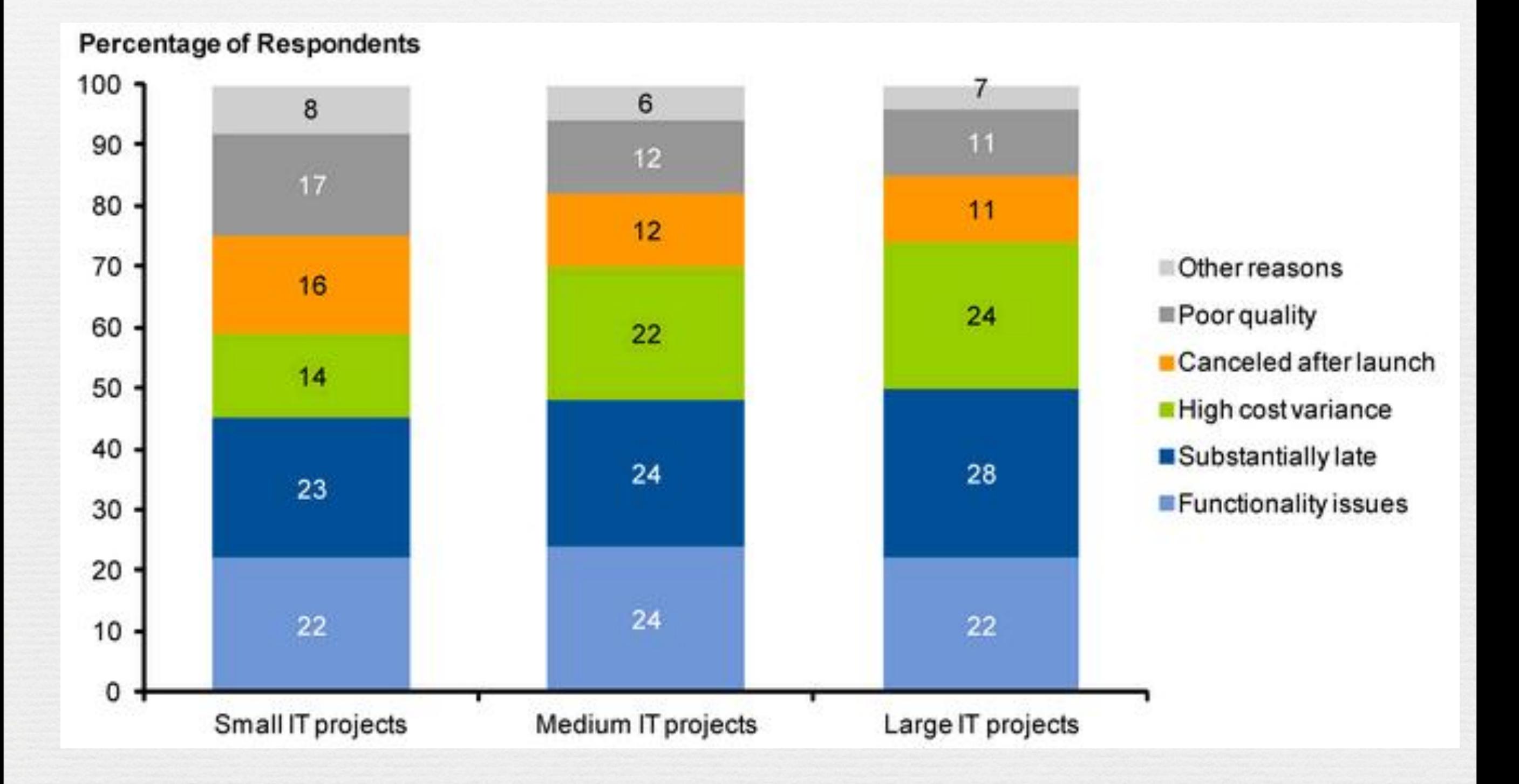

11 <http://thisiswhatgoodlookslike.files.wordpress.com/2012/06/gartner-fig-2.jpg>

### Raisons de l'échec des projets (Gartner 2013)

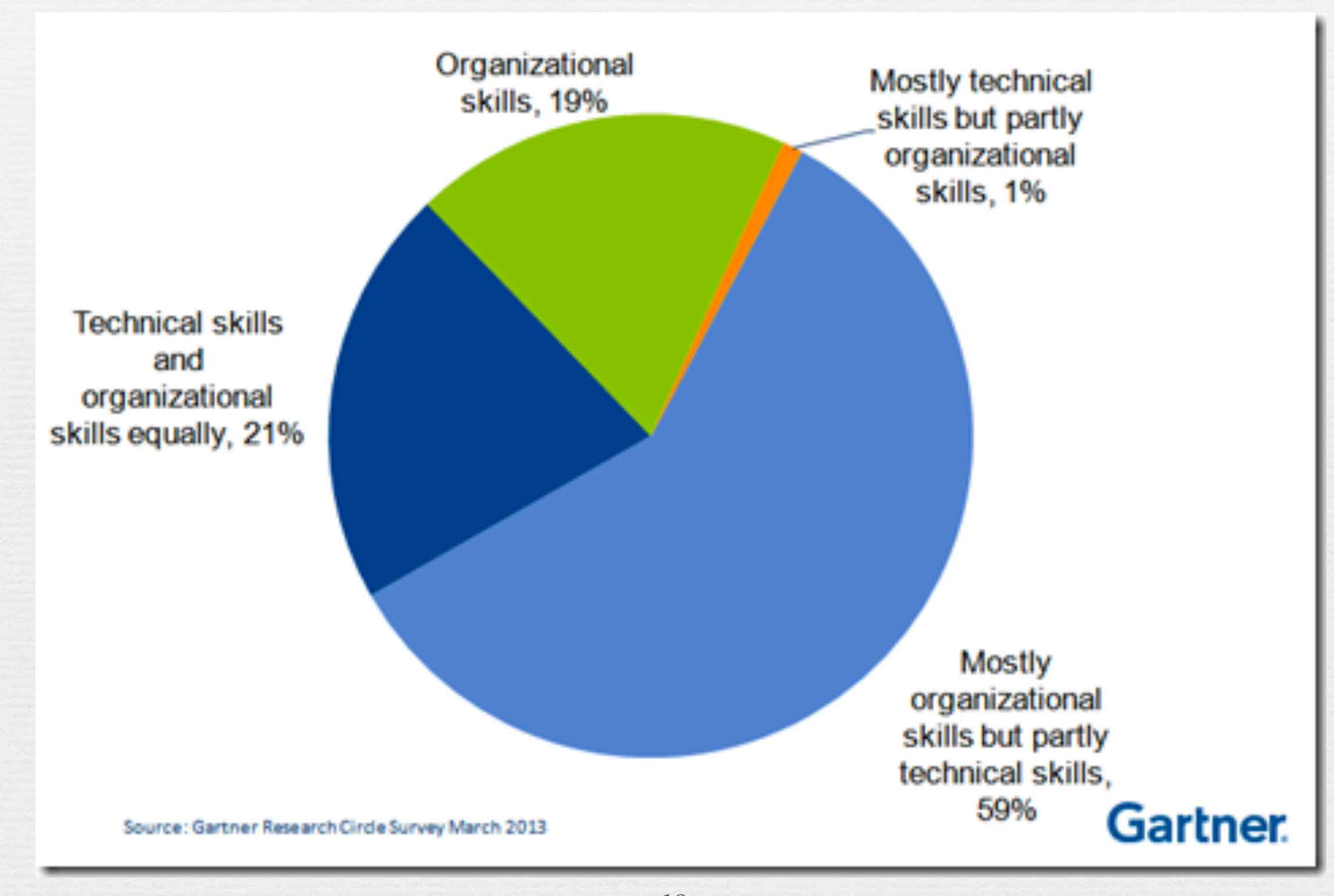

12 [http://blogs.gartner.com/mike-rollings/2013/03/28/why-projects-fail-hint-its-not-technical-skills/](http://thisiswhatgoodlookslike.files.wordpress.com/2012/06/gartner-fig-2.jpg)

### Plan

#### Problèmes du développement logiciel

- Histoire brève jusqu'aux limites de la programmation structurée
- Du bidouillage au Génie logiciel

#### [Introduction à UML](#page-35-0)

- Un peu d'histoire
- Survol

Présentation du Module : démarche générale

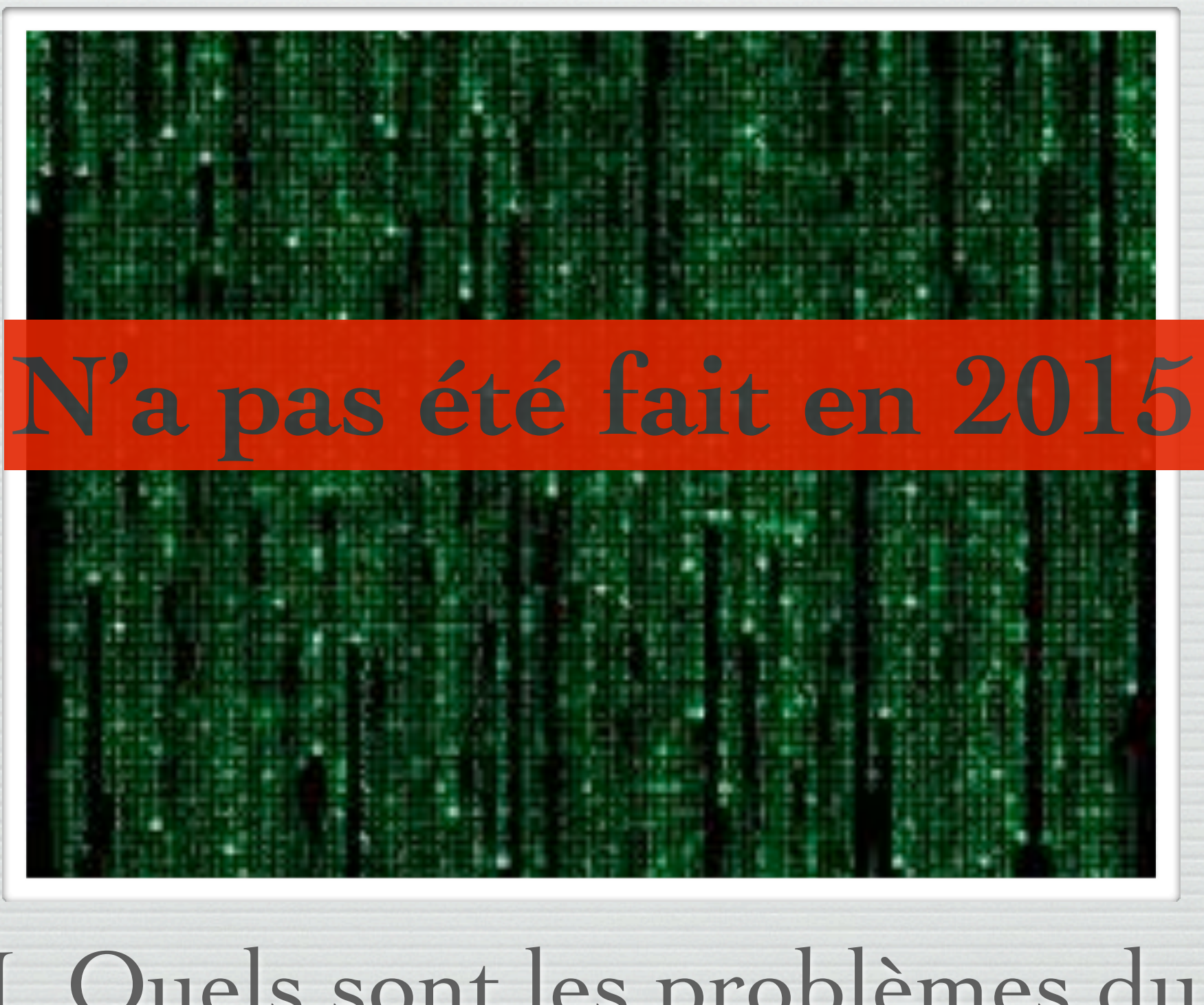

I. Quels sont les problèmes du développement logiciel?

# I. Quels sont les problèmes du développement logiciel?

Un peu d'histoire

La gestion progressive de la complexité Premiers programmes en langage machine

Les premiers programmes, écrits en langage machine, **dépendaient fortement de l'architecture** des ordinateurs utilisés.

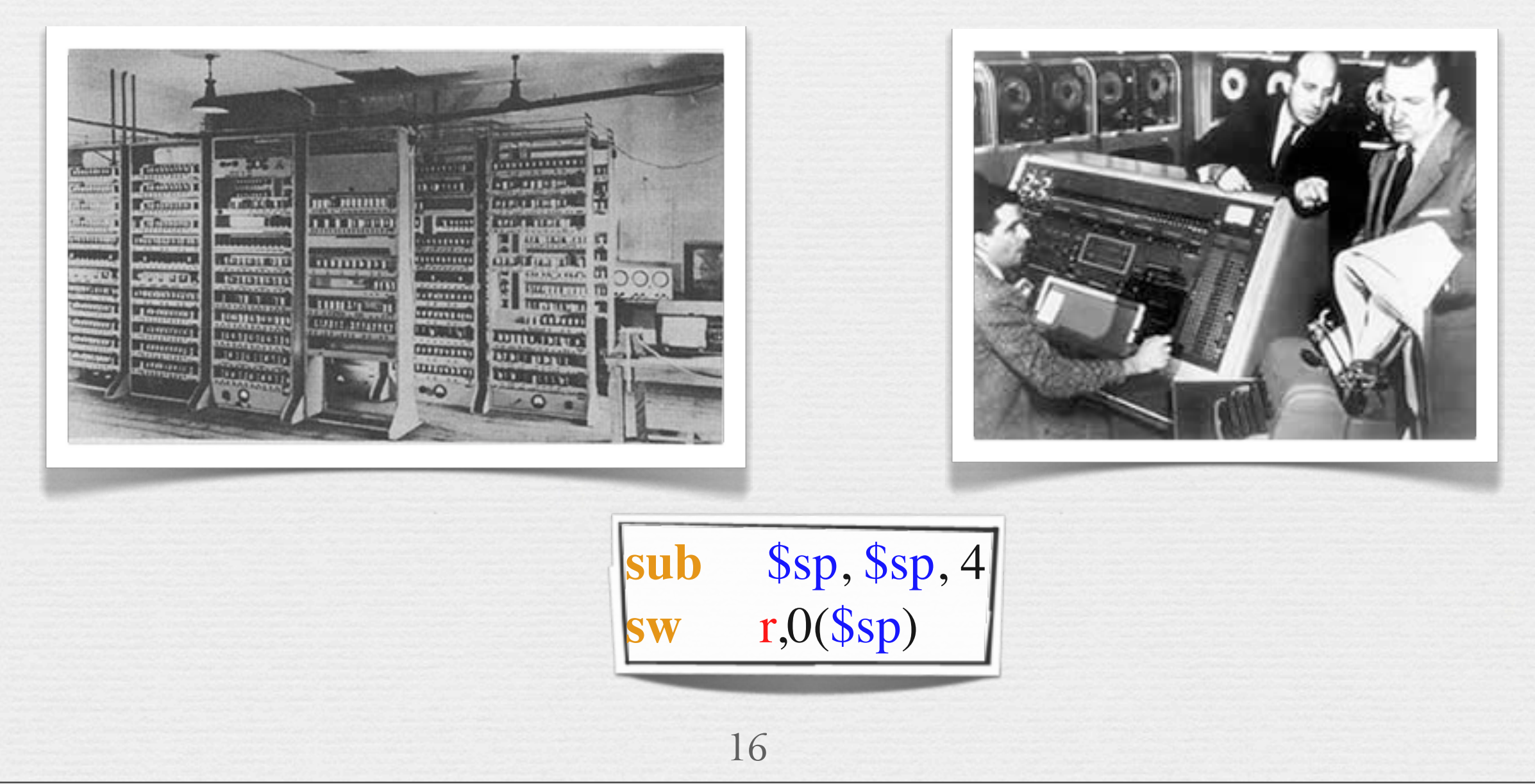

Intro. Vhistoire **Intro. UML** 

#### La gestion progressive de la complexité Programmation en langages évolués

n Lorsque le nombre d'architectures différentes a augmenté, un premier effort a été produit pour **séparer les concepts manipulés dans les langages de leur représentation dans la machine** et a abouti à la création de langages comme FORTRAN.

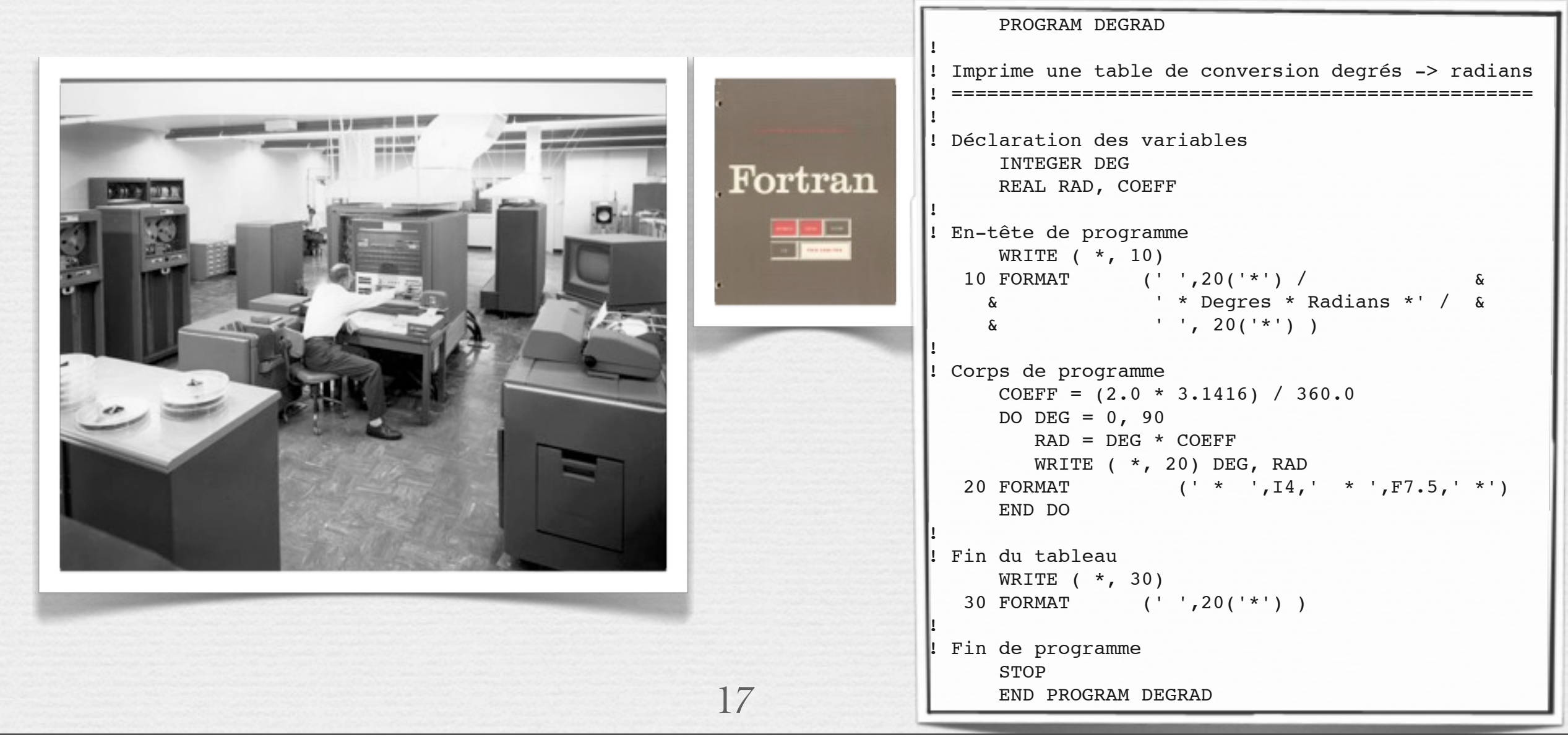

#### La gestion progressive de la complexité Méthode d'analyse par décomposition

- La complexité croissante des programmes a de nouveau suscité un effort pour mieux **structurer les programmes** (abandon du goto et de la programmation spaghetti)
- Les méthodes d'analyse consistait alors à «diviser pour mieux régner», i.e. à **découper les tâches en modules indépendants**.
- n Niklaus Wirth va plus loin : les programmes sont la «somme» d'une structure de données et d'un ensemble distinct d'algorithmes chargés de les manipuler.
- ➡La programmation structurée étaient alors synonyme de **programmation dirigée par les traitements**.

18

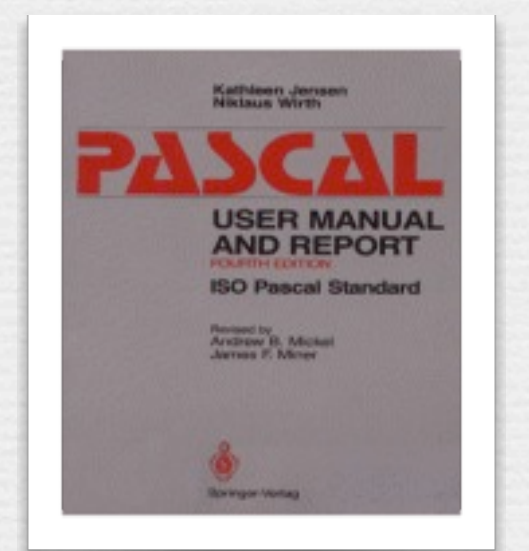

function ConstruitPhrase(phrase:string):string; var s : string; begin readln(s); ConstruitPhrase:=phrase+', '+s; end; var Phrase : string; begin Phrase:=''; {initialiser à chaîne vide} {premier mot} writeln('Entrez un mot :'); Phrase:=ConstruitPhrase(Phrase);

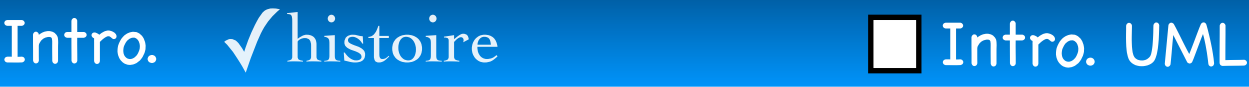

#### La gestion progressive de la complexité L'explosion des besoins

Le coût du matériel informatique a fortement décru et ce matériel est devenu un bien de consommation courant (tant dans des entreprises et des universités que chez les particuliers).

n La clientèle s'est diversifiée, les **besoins ont explosé**.

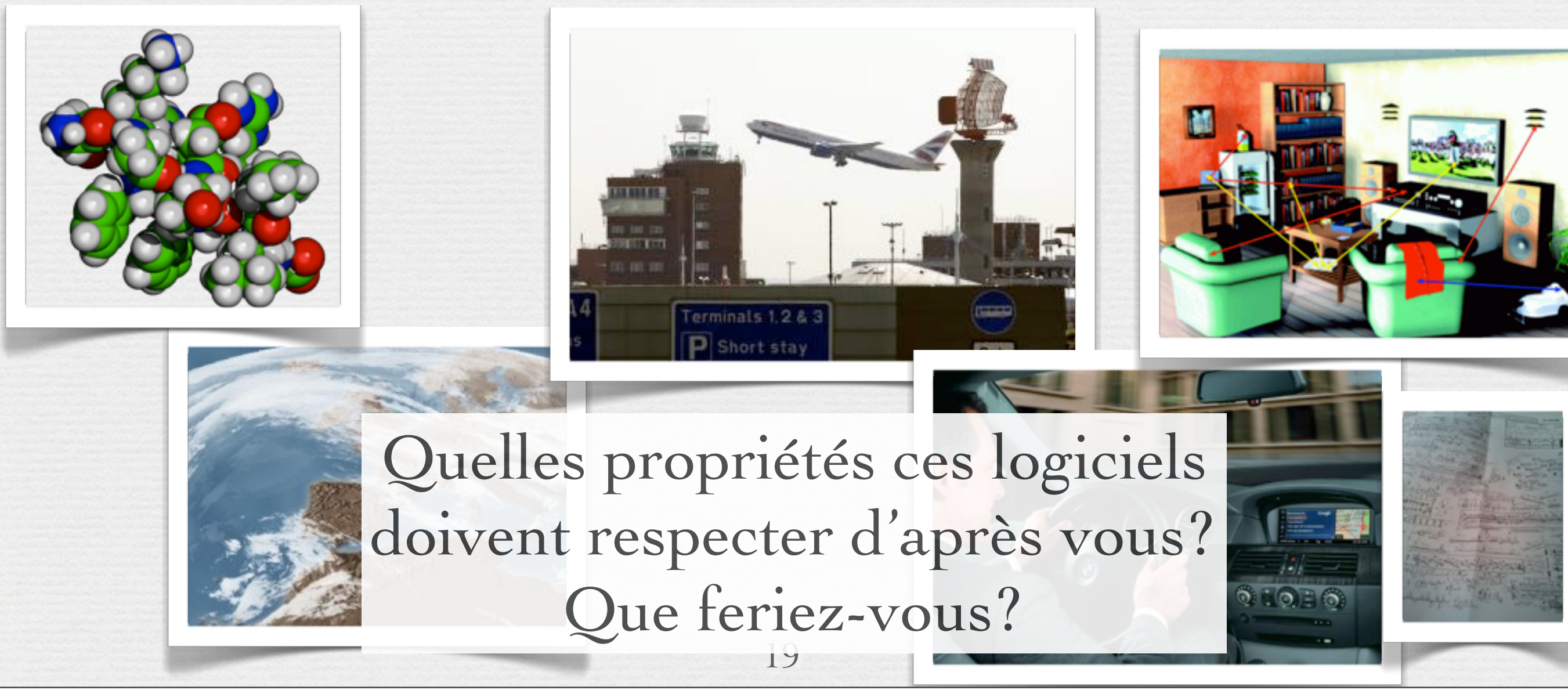

#### Et après

#### Encapsuler, assembler, réutiliser

nPour répondre à ces besoins croissants, la programmation a connu une évolution et une montée en abstraction encore plus importante : **Objets**, **Composants**, **Services**, **Composants as Services**, Génération des codes à partir de modèles, **Frameworks**, **Usines logicielles**, **DSL** ... •Intensification des tests automatiques, des

approches «formelles», ...

Mais aussi des changements de **«méthodes» de développement...**

# I. Quels sont les problèmes du développement logiciel?

Du bidouillage au génie logiel

## **Problématique du génie logiciel**

#### ➡ Programming-in-the-Small

Problème de la **qualité** interne d'un composant

#### $\rightarrow$  Programming-in-the-Large  $\bigcirc$

- Faire face à la construction de systèmes de plus en plus gros : non spécifique au logiciel, mais aggravé par sa "mollesse".
- Problème de gestion de la complexité, de communication, etc.
	- Maîtrise du *processus de développement*: délais, coûts, qualité.
- Programming-in-the-Duration
	- Problème de la maintenance corrective et évolutive.
	- Notion de ligne de produits.

*Pr. Jean-Marc Jézéquel*

22

Intro. √ Prog. Small √Validation Intro. UML

### Programming-in-the-Small.

**Problème de la validité du logiciel**

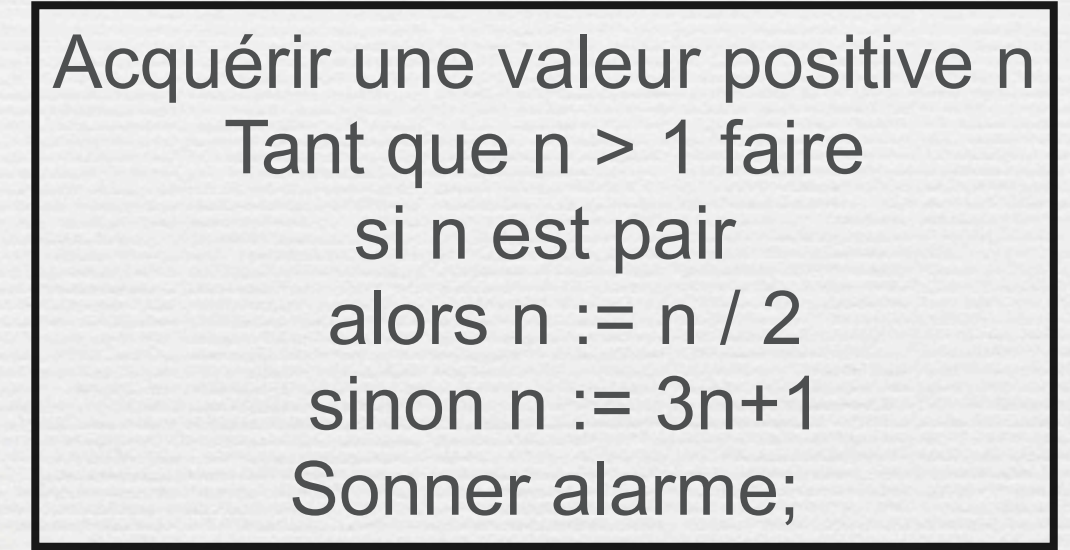

Prouver que le prog. termine pour tout n? -> Indécidabilité de certaines propriétés

VBA

**Recours au test**  $-$  ici, si machine 32 bits,  $2^3$ 1 = 10<sup> $^4$ </sup>10 cas de tests – **5 lignes de code =>** *10 milliards de tests* **!**

**Ou à la preuve =>** de savoir exprimer ce que l'on veut

*Pr. Jean-Marc Jézéquel*

Intro. √ Prog. Large √ Complexité Intro. UML

### **Gérer la complexité**  Programming-in-the-Large O

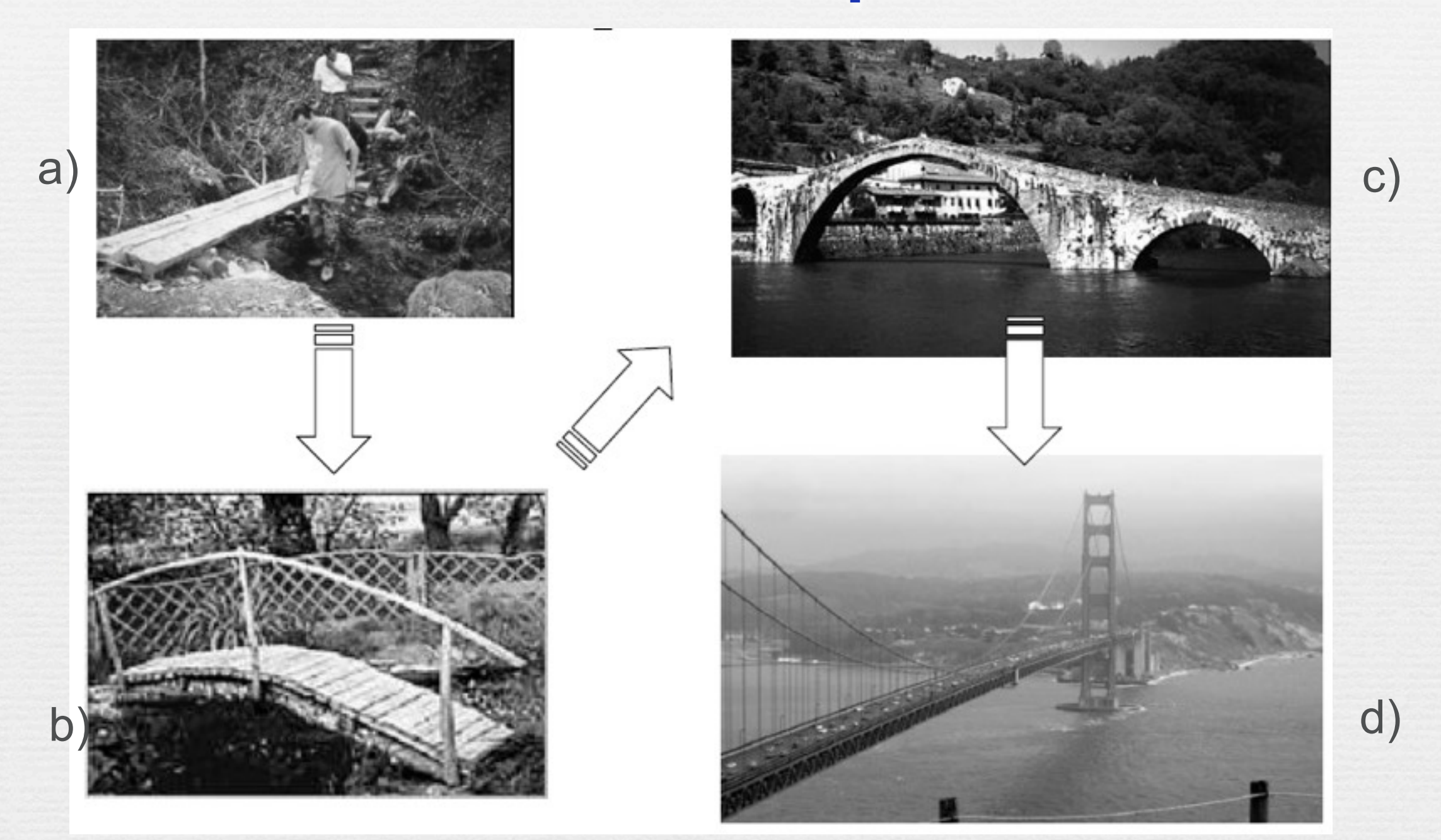

Si l'automobile avait suivi le même développement que l'ordinateur, une Rolls-Royce coûterait aujourd'hui 100\$, pourrait rouler un million de kilomètres avec un litre d'essence, et exploserait une fois par an en tuant tout le monde à bord. *Robert Cringely.*

*Pr. Jean-Marc Jézéquel*

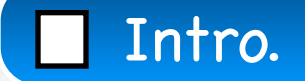

### [Combien de lignes de codes](http://www.informationisbeautiful.net/visualizations/million-lines-of-code/)

#### World of War Craft?

Une simple application de jeu sur Iphone représente moins d'une centaine de milliers de lignes de code. Quand le navigateur web Google Chrome ou le jeu en ligne *World of WarCraft* se chiffrent à près de cinq millions.

#### Facebook ?

Et que dire du réseau social le plus utilisé dans le monde, Facebook, qui a eu recours à plus de 60 millions de lignes de code, derrière [le dernier logiciel d'Apple, le Mac OS X](http://www.bfmtv.com/high-tech/nouvel-ipad-suivez-direct-keynote-dapple-18h45-628962.html)  ["Tiger"](http://www.bfmtv.com/high-tech/nouvel-ipad-suivez-direct-keynote-dapple-18h45-628962.html) avec plus de 80 millions.

[http://www.bfmtv.com/high-tech/combien-lignes-codes-facebook](http://www.bfmtv.com/high-tech/combien-lignes-codes-facebook-windows-wow-633862.html)[windows-wow-633862.html](http://www.bfmtv.com/high-tech/combien-lignes-codes-facebook-windows-wow-633862.html)

#### Intro. The contract of the contract of the Intro. UML

[http://www.informationisbeautiful.net/visualizations/million](http://www.informationisbeautiful.net/visualizations/million-lines-of-code/)[lines-of-code/](http://www.informationisbeautiful.net/visualizations/million-lines-of-code/)

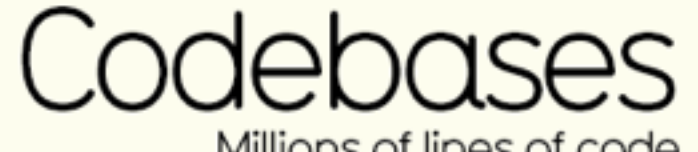

Millions of lines of code

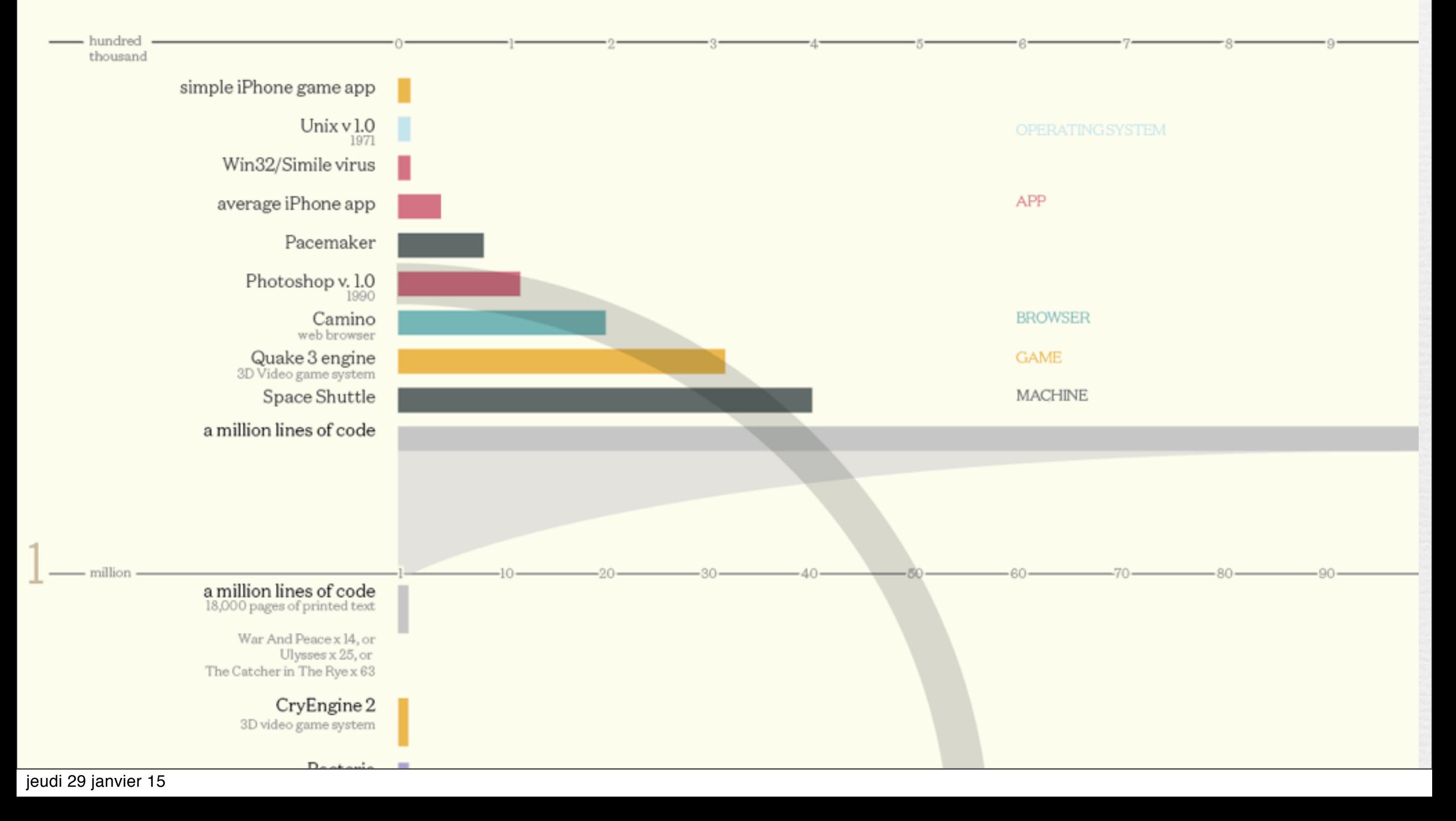

#### Intro. The contract of the contract of the Intro. UML

#### [http://www.informationisbeautiful.net/visualizations/million](http://www.informationisbeautiful.net/visualizations/million-lines-of-code/)[lines-of-code/](http://www.informationisbeautiful.net/visualizations/million-lines-of-code/)

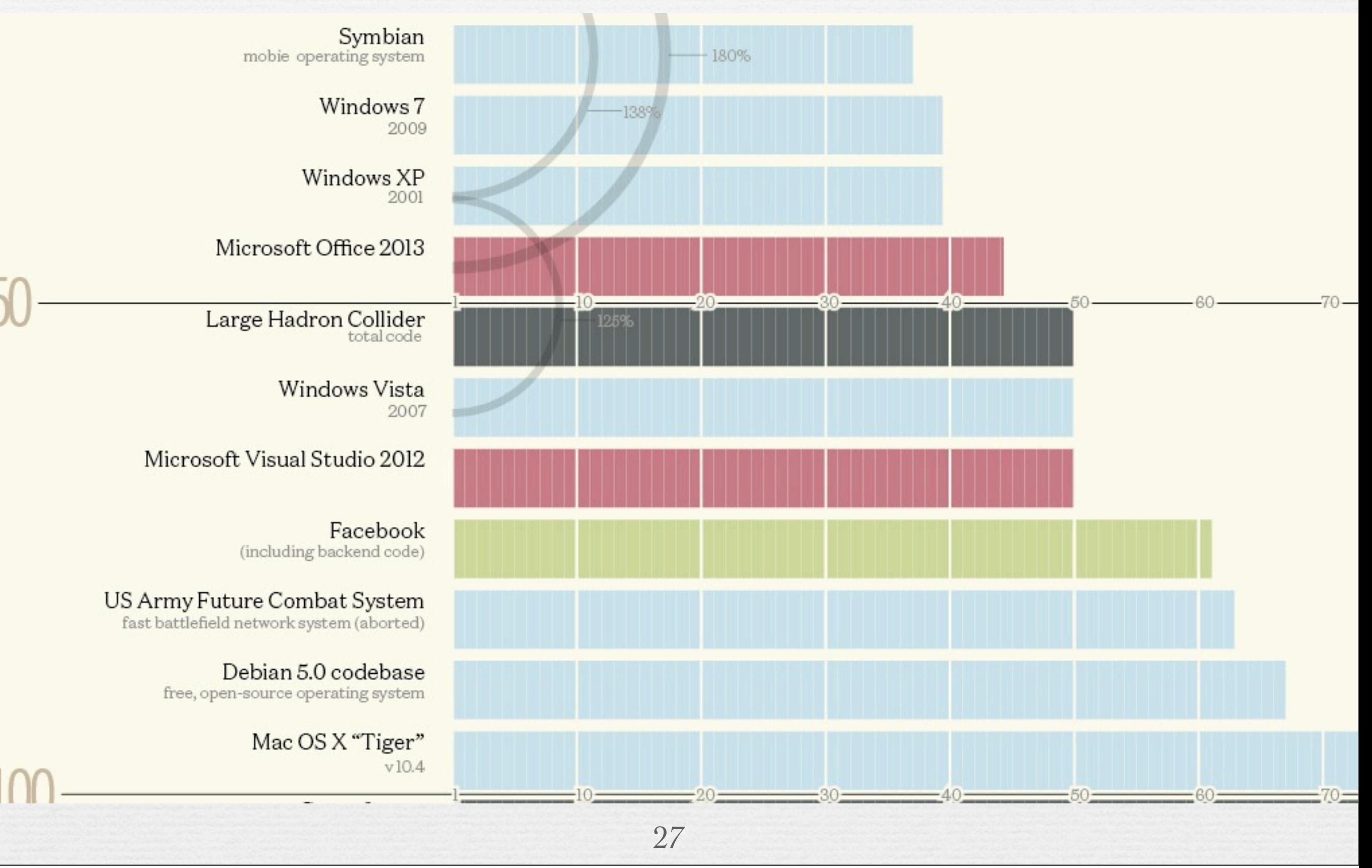

jeudi 29 janvier 15

#### Intro. The contract of the contract of the Intro. UML

#### [http://www.informationisbeautiful.net/visualizations/million](http://www.informationisbeautiful.net/visualizations/million-lines-of-code/)[lines-of-code/](http://www.informationisbeautiful.net/visualizations/million-lines-of-code/)

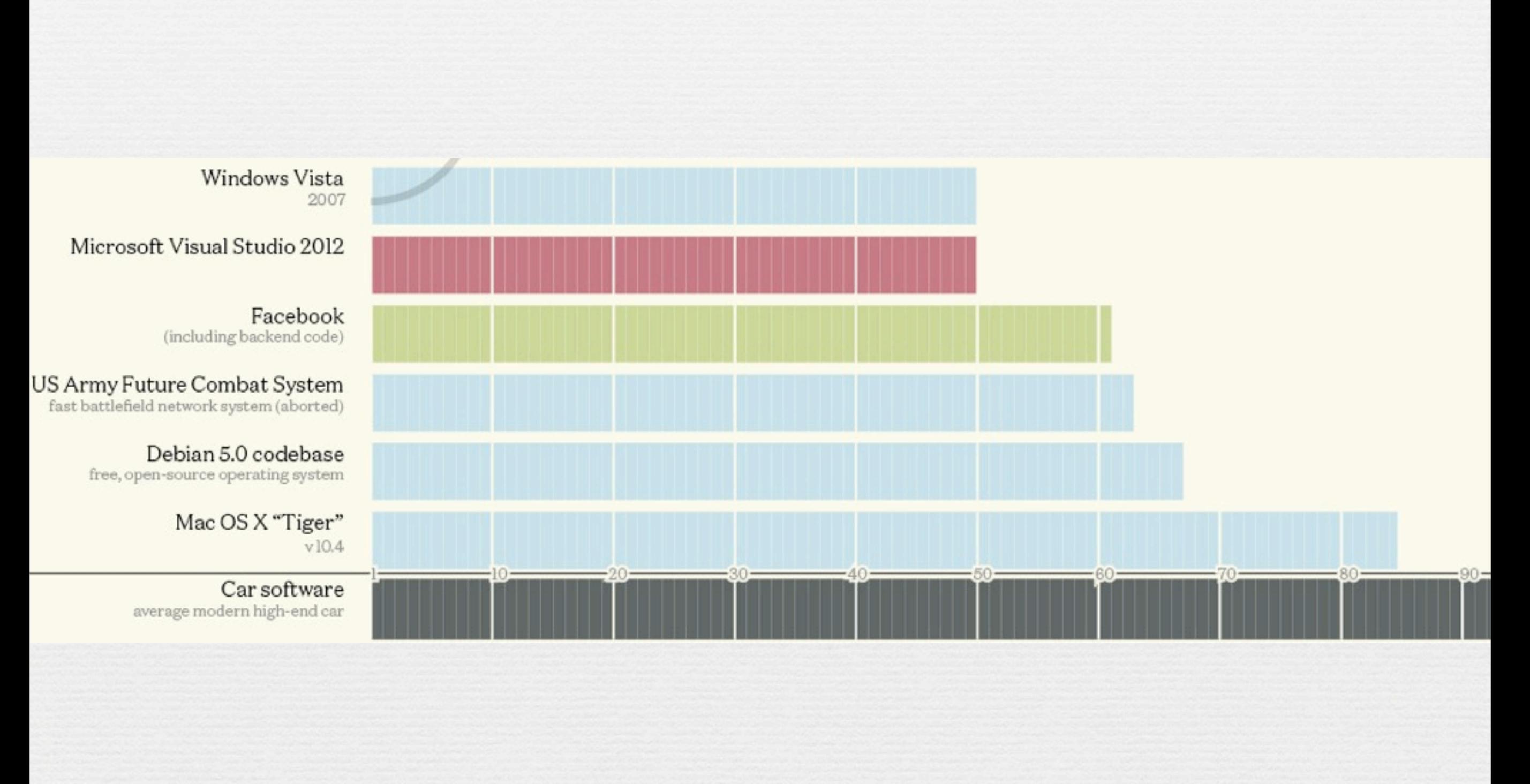

jeudi 29 janvier 15

### **Echecs logiciels** Programming-in-the-Large O

#### **Premier vol d'Ariane 5 (1996)**

- ATT (1990): interruption du service téléphonie pendant 5 heures à l'Est des Etats-Unis. Aéroport de Denver, 1993-1995: logiciel de suivi des bagages, coût 3 milliards de \$, retard de 18 mois.
- National Cancer Institute, Panama City,2000 : **Logiciel non adapté aux médecins => 8 morts, 20 personnes "surexposées".**

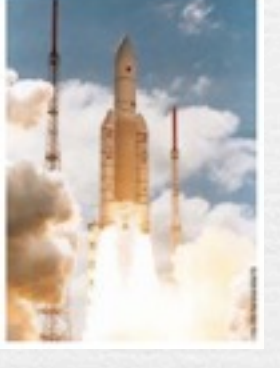

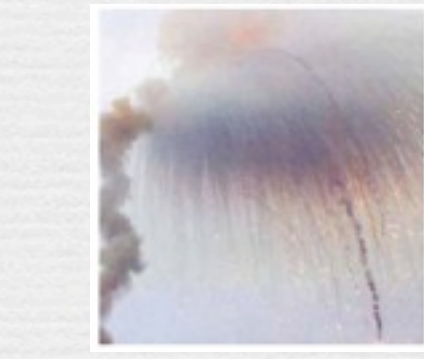

*Out of range*

etc., etc.

Intro. √ Prog. Large √Diviser Intro. UML

#### **Gestion de la complexité due à la taille : diviser pour résoudre**

Aspects techniques

Gen s'appuyant techniquement sur la modularité « Encapsulation et masquage d'information, faible couplage » Importance de la notion *d'Objets* Aspects organisationnels S'organiser au delà de la réalisation : méthodes « Analyse, conception » « Validation et vérification »

Ingénierie de la conduite de projet = compromis entre Orespect des délais Orespect des coûts

réponse aux besoins/assurance qualité

### **Gestion de l'évolution d'un système** Programming-in-the-Duration

D'après Swanson & Beath (Maintaining Information Systems in Organizations, 1989) Durée de vie moyenne d'un système : 6.6 ans  $26%$  des systèmes sont âgés de plus de 10 ans Problème de la maintenance corrective et évolutive Adaptation aux changements des besoins Adaptation aux changements de l'environnement Support nouvelles plateformes, bug « an 2000 »

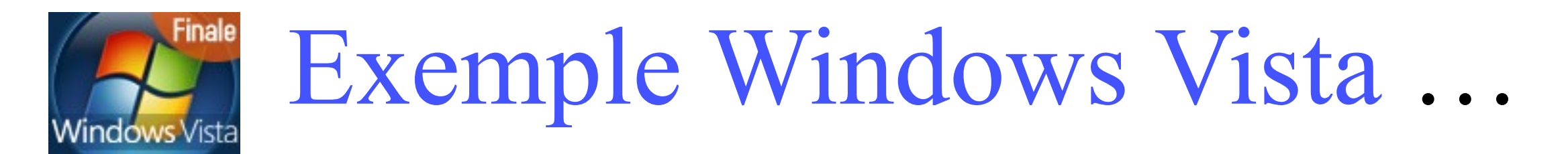

*Vista prêt à en découdre avec les failles de sécurité! C'est inévitable. La découverte de failles devrait s'accélérer avec le lancement en grandeur réelle de Windows Vista. Microsoft s'y prépare…*

*…« Les failles sont inhérentes au développement logiciel. Elles reposent sur des*  erreurs de programmation. Or, détecter absolument toutes les erreurs est *impossible même avec des moyens financiers comme ceux dont dispose Microsoft »…*

#### *8 000 dollars pour chaque trou de sécurité!*

*… Idefense Labs, une filiale de Verisign, va encore plus loin. Elle promet 8 000 dollars (assortis d'un bonus oscillant entre 2 000 et 4 000 dollars selon la qualité des explications fournies) à qui découvrira une faille critique dans Vista ou Internet Explorer 7…*

Grimaldi 2010

*… « La démarche est pertinente dans la mesure où elle permet de mobiliser les chercheurs du monde entier à moindre frais »…* 32

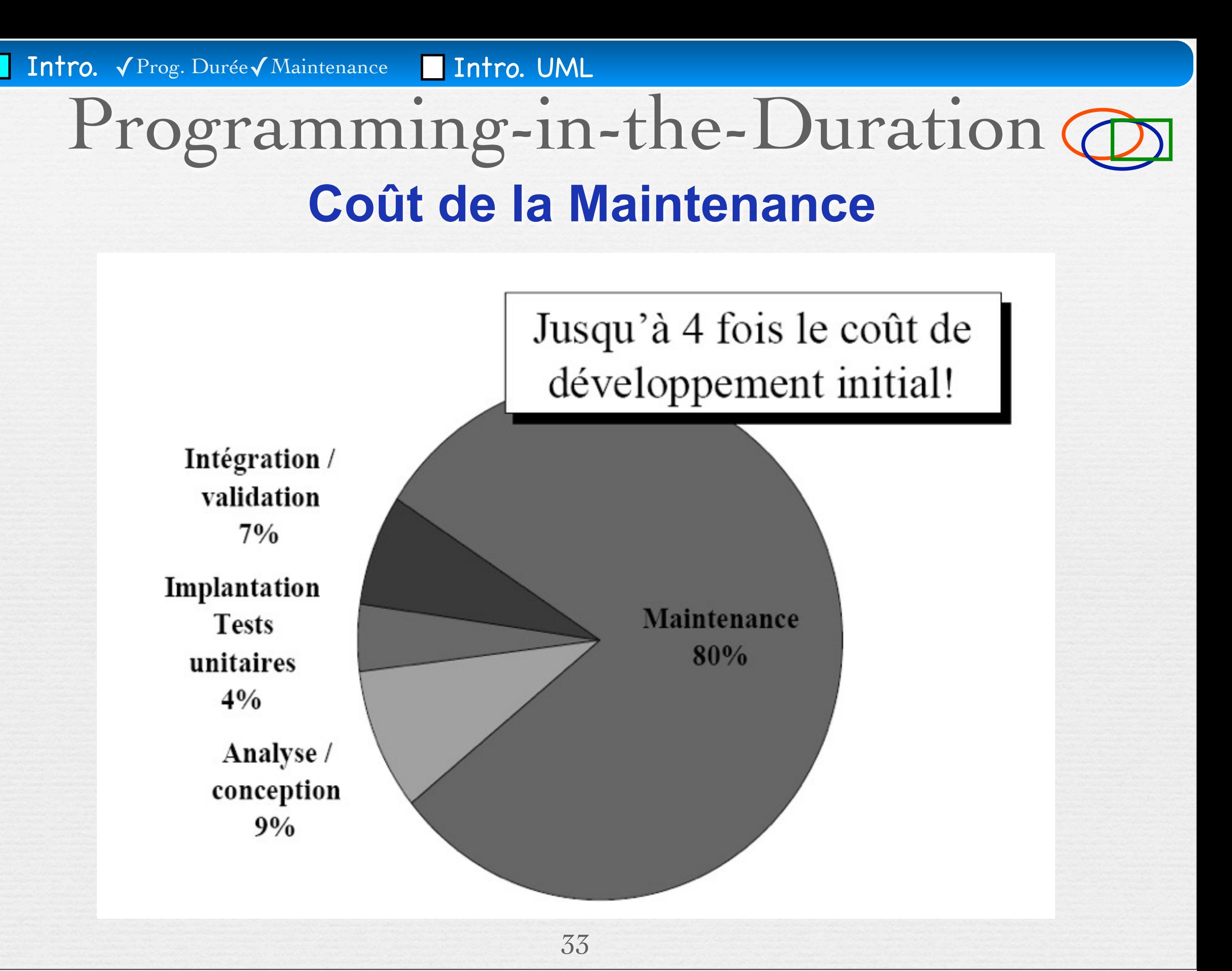

jeudi 29 janvier 15

Intro. V Prog. Durée **Intro. UML**  Aspects techniques Assurer une meilleure continuité entre Domaine du problème Domaine des solutions Définir les fonctionnalités Prévoir les scénarios de tests Maintenance traitée comme le développement initial Aspects organisationnels Traçabilité Utilisation de **Solution : approche par modélisation** Programming-in-the-Duration (

34

**O** Gestion contrôlée des changements

Méthodes «Agiles»

## Problématique du «génie (du) logiciel»

#### **WHAT IS SOFTWARE ENGINEERING?**

The IEEE Computer Society defines software engineering as "(1) The application of a systematic, disciplined, quantifiable approach to the development, operation, and maintenance of software; that is, the application of engineering to software.

(2) The study of approaches as in (1)."

http://www.swebok.org/

<span id="page-35-0"></span>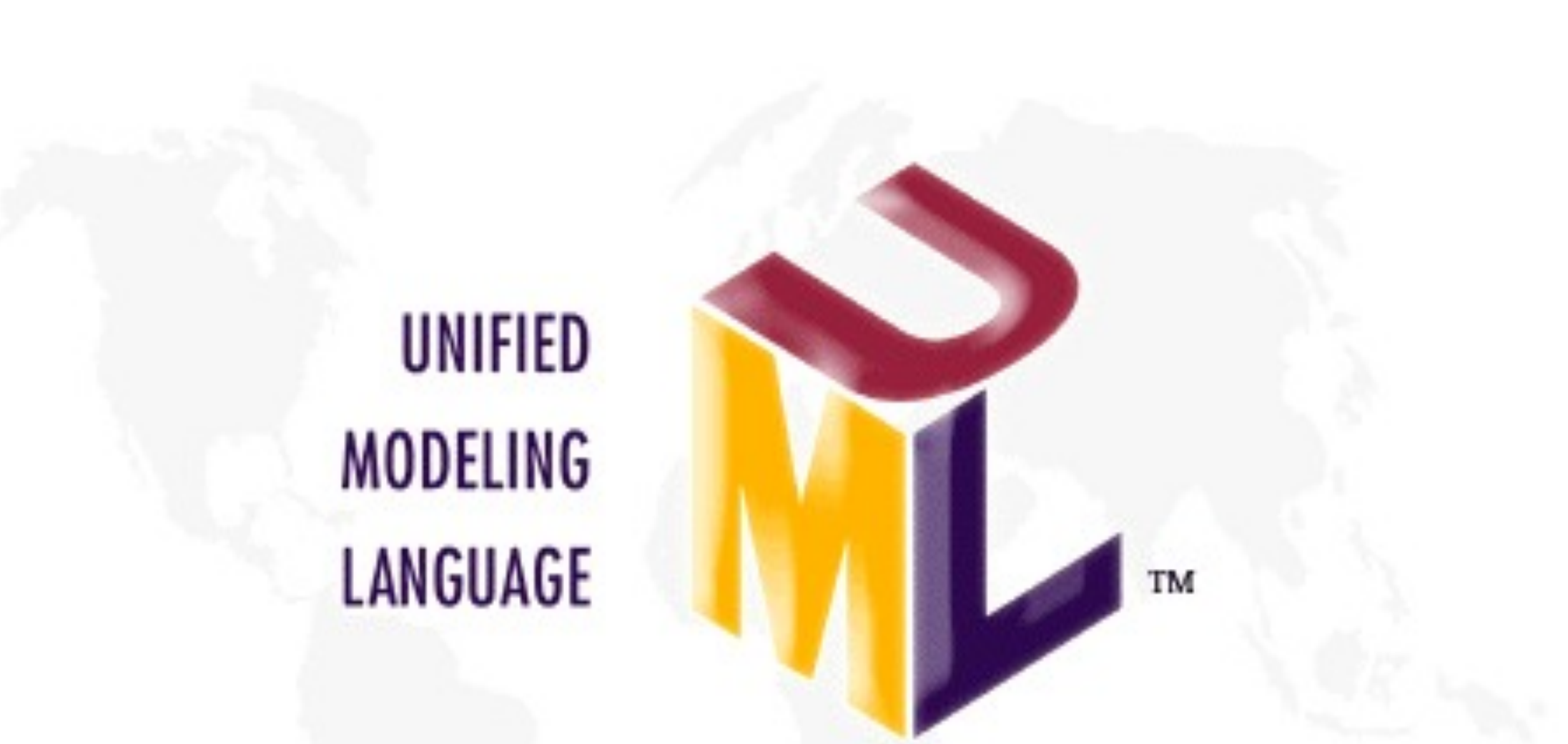

### III. Introduction à UML

### III. Introduction à UML UML, histoire, généralité

### Un peu d'histoire : La guerre des méthodes

Booch, OMT, Coad/Yourdon, Fusion,SADT, OOSE, Schlaer/Mellor, HOOD…

#### On a au moins besoin d'un «langage» de modélisation standard !

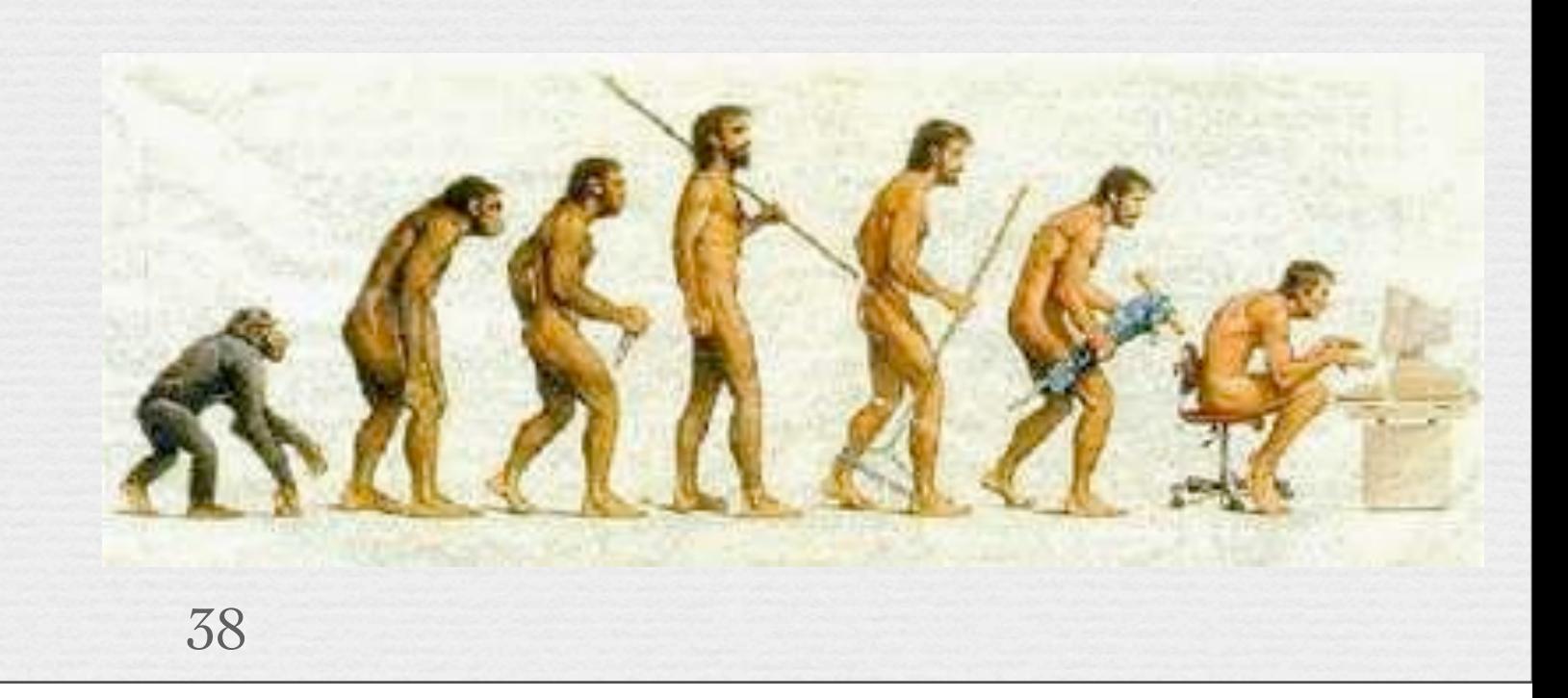

Et un langage unique, un !

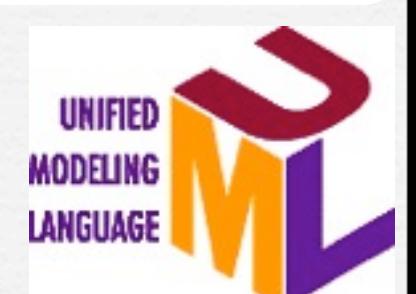

*(...mais pas toutes, p. ex. RdP, SADT/IDEF0, DFD, etc.) Un cocktail de notations éprouvées.*

ØAuteurs : Grady Booch, Ivar Jacobson, James Rumbaugh. **≻Standardisation OMG** (Object Management Group) en 1997 ØPromoteurs : ØRational Software, Oracle ØHP, Microsoft, IBM

## "*Lingua franca*"

Intro. Intro. UML ✓Histoire

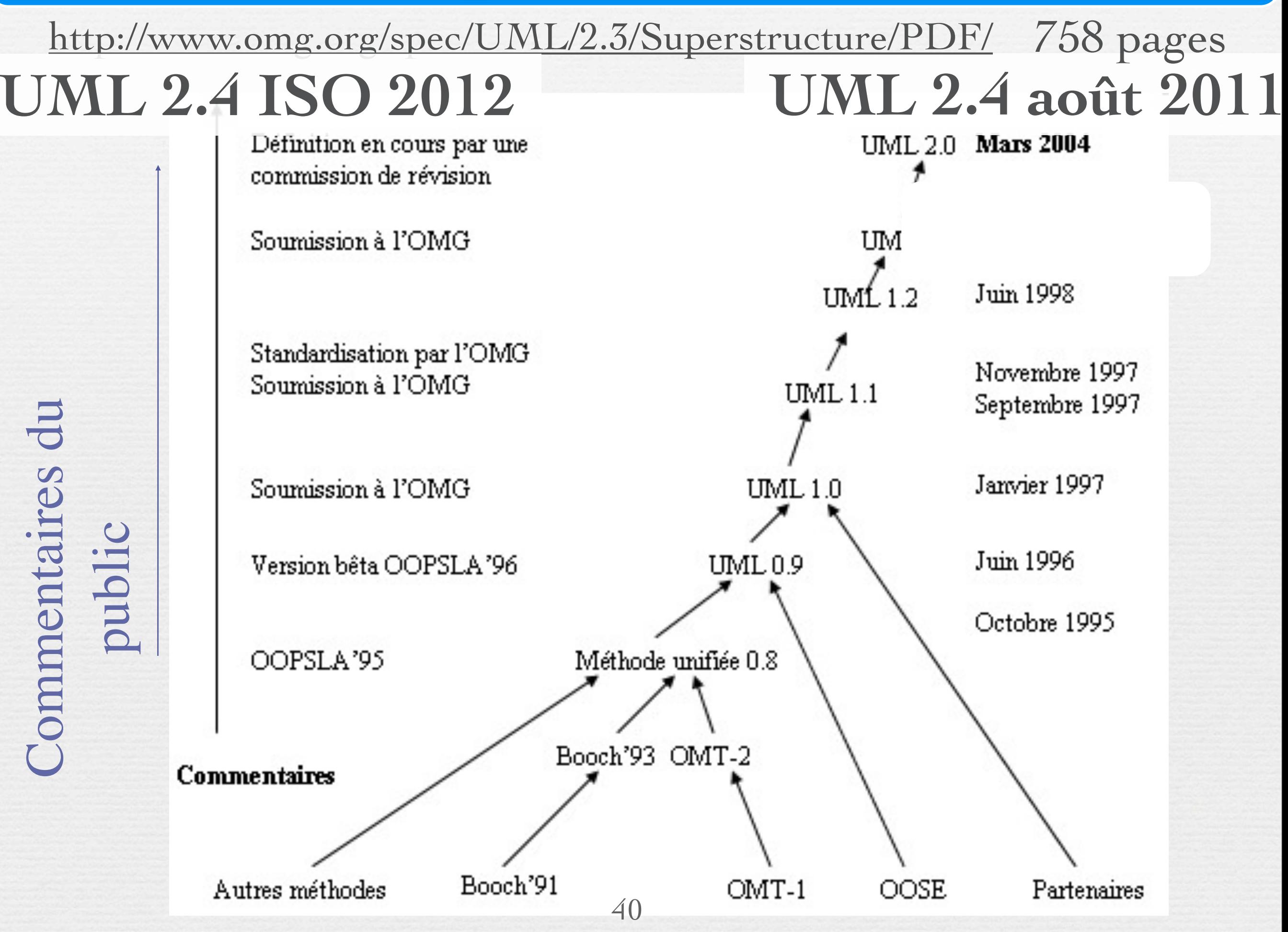

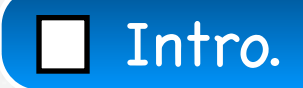

### UML dans l'industrie

G Sur 500 développeurs : 97% connaissent UML, 56% l'utilisent dans leurs projets de développement, (en 2005)

#### <http://www.prweb.com/releases/2005/04/prweb231386.htm>

Intro. The contract of the contract of the Intro. UML ✓Histoire

42

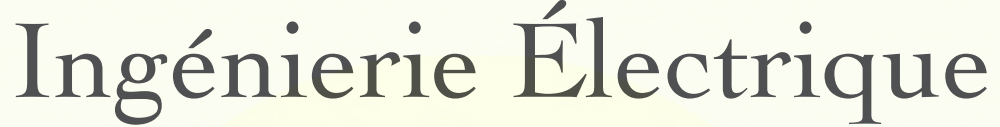

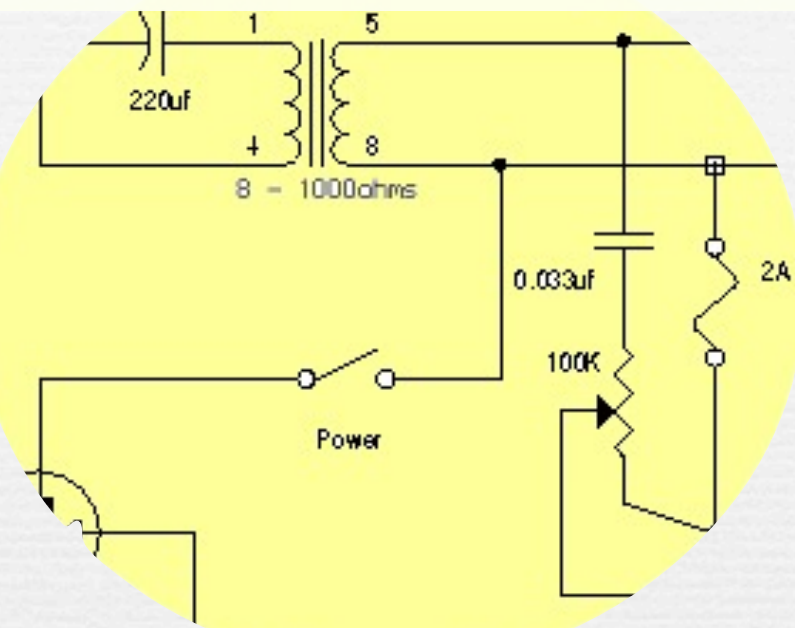

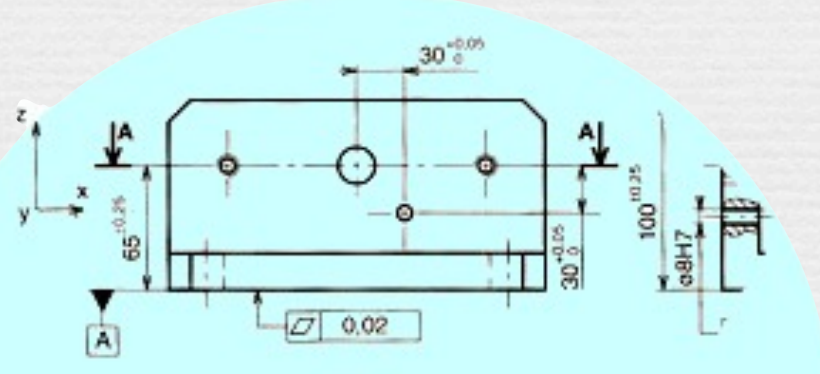

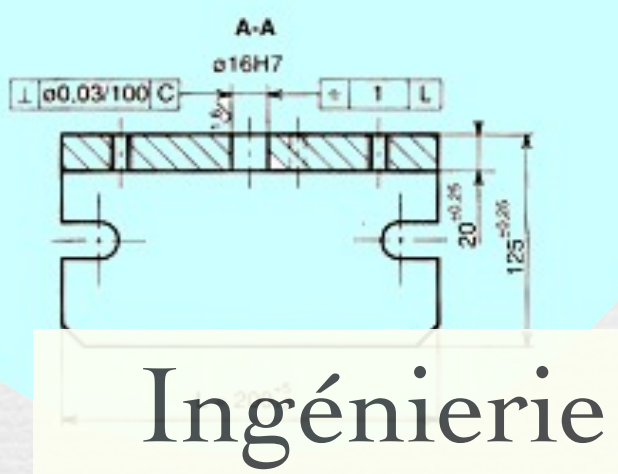

Mécanique

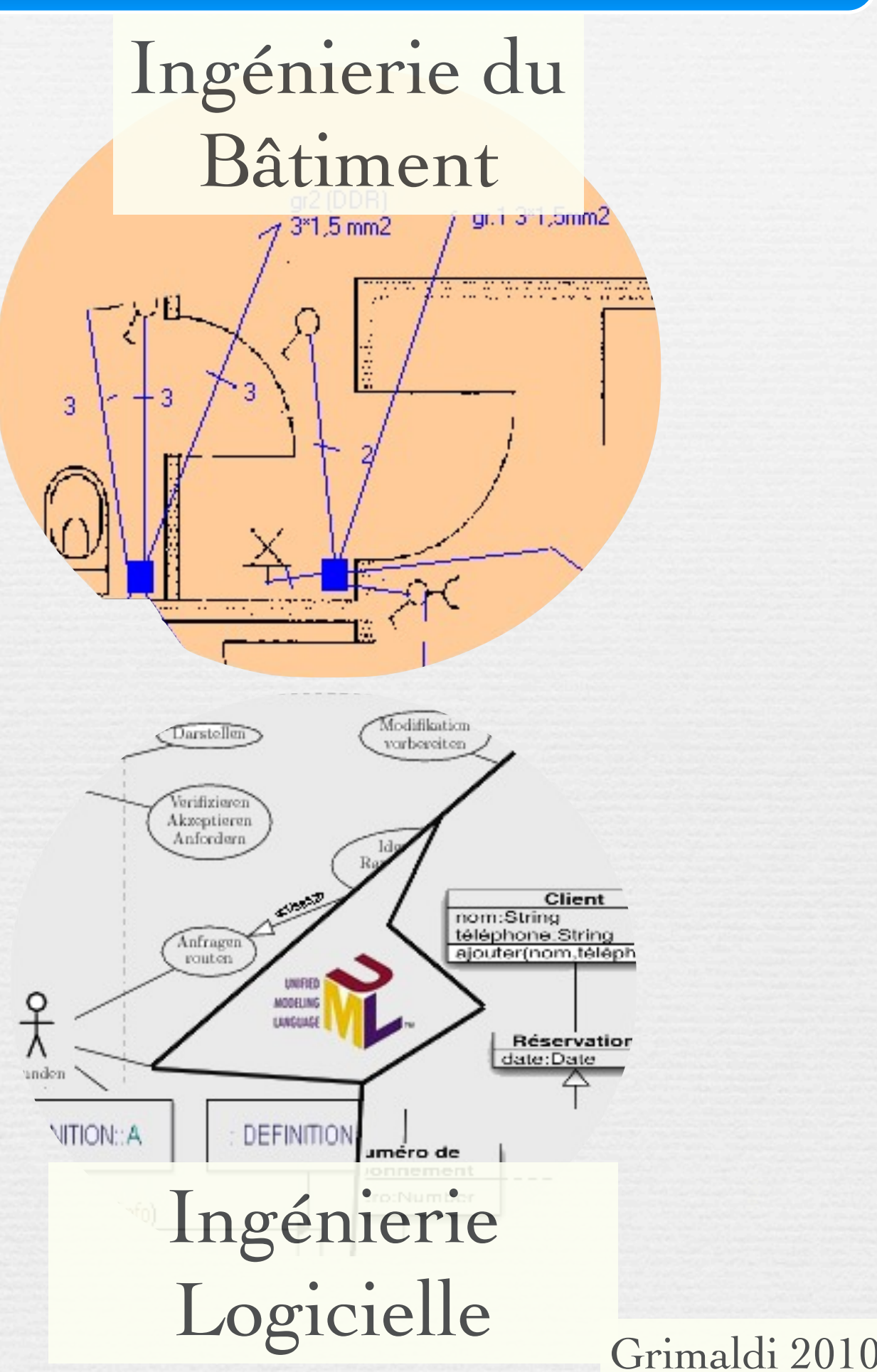

jeudi 29 janvier 15

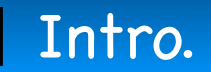

Intro. Intro. UML

### ➡ **Modèle** : simplification de la réalité dont les buts sont Qu'est-ce qu'UML ? un support à la modélisation

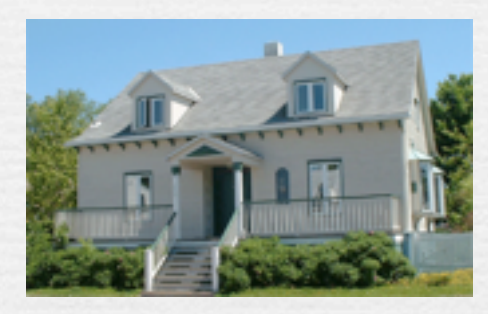

#### *Visualiser* le système

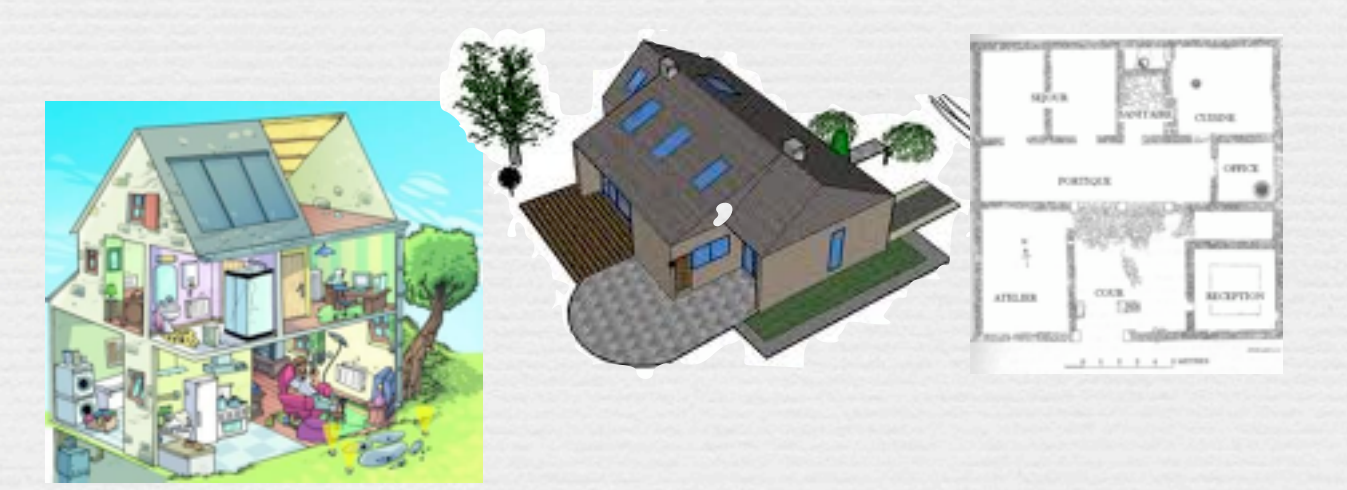

*Spécifier* la **structure et le comportement**

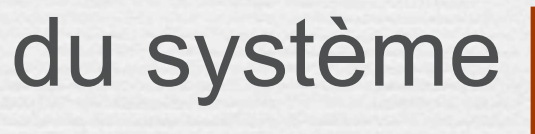

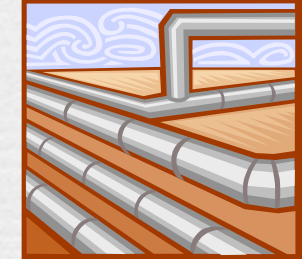

*Aider à la construction* du système

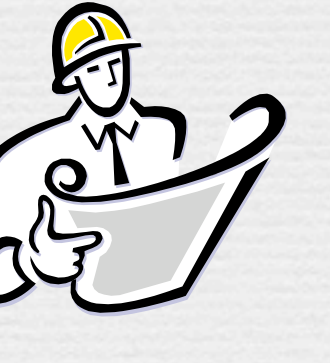

43

*Documenter les décisions*

# Qu'est-ce qu'UML?

- ➡ UML est un langage «visuel»
- ➡ Il supporte
	- La visualisation
	- La spécification
	- La construction
	- La documentation
- *Descriptions graphiques et textuelles*
- *Syntaxe et sémantique*
- *Architecture et comportement*
- *Génération de code*

n **UML n'est pas une méthodologie de développement, contrairement à RUP (***Rational Unified Process***).**

Jean-Paul Rigault 2005

### Les points forts d'UML

UML est un langage normalisé

Ogain de précision

Ogage de stabilité

Gencourage l'utilisation d'outils

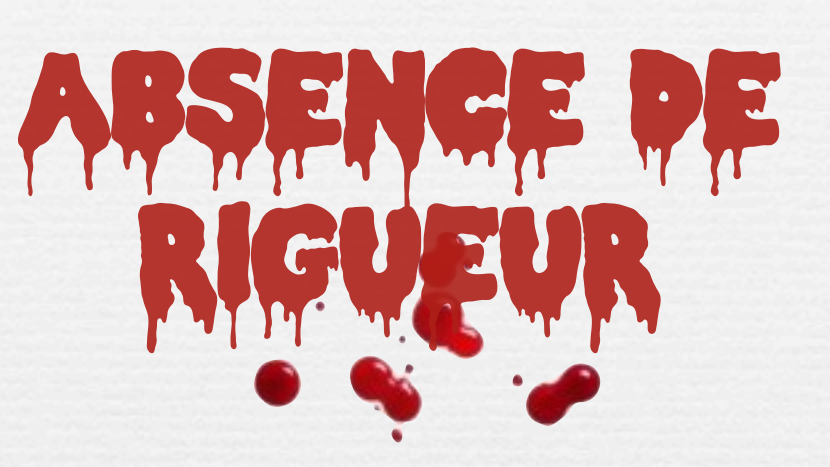

UML est un support de communication performant **OIl cadre l'analyse.** 

Il facilite la compréhension de représentations abstraites complexes.

Son caractère polyvalent et sa souplesse en font un langage universel.

Il doit vous aider à comprendre les concepts de la programmation par objets!

### Les points faibles d'UML

La mise en pratique d'UML nécessite un apprentissage et passe par une période d'adaptation.

Le processus de développement (non imposé par UML) est une autre clé de la réussite d'un projet.

# III. Introduction à UML survol

# Vue fonctionnelle

 la vue fonctionnelle cherche à appréhender les interactions entre les acteurs/utilisateurs **et le système,**  sous forme d'objectifs à atteindre (**cas d'utilisation**) et sous forme chronologique de scénarios d'interaction

typiques (**diagrammes de séquences**)

Intro. ↓ ↓ ↓ ↓ ↓ ↓ ↓ ↓ ↓ ↓ ↓ ↓ Intro. UML ↓ ↓ Survol

### Qu'est-ce qu'UML ? Diagrammes des cas d'utilisation

Ce diagramme montre ce que que fait le système et qui l'utilise

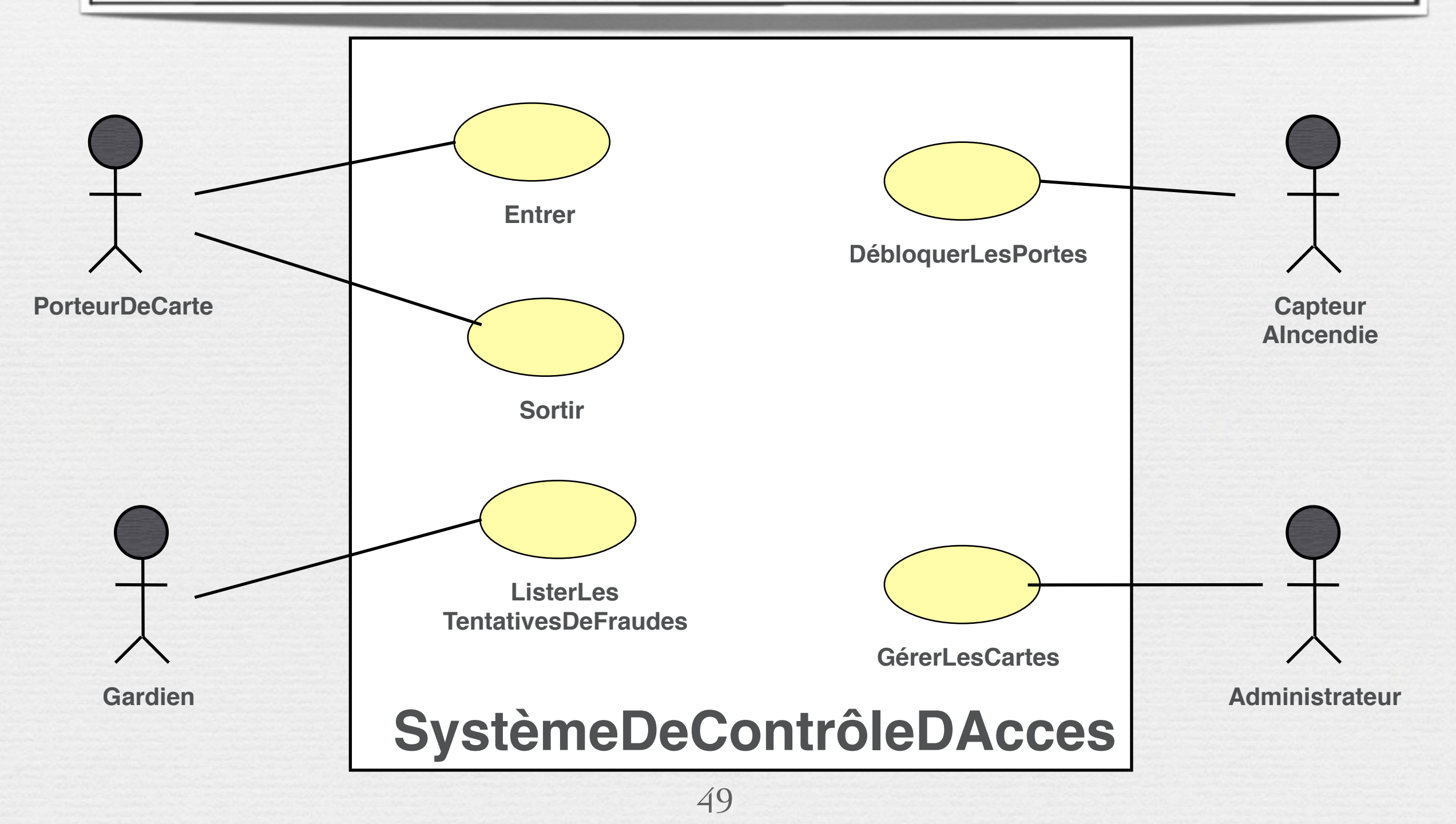

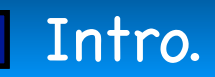

# Qu'est-ce qu'UML ?

### Diagrammes de séquence

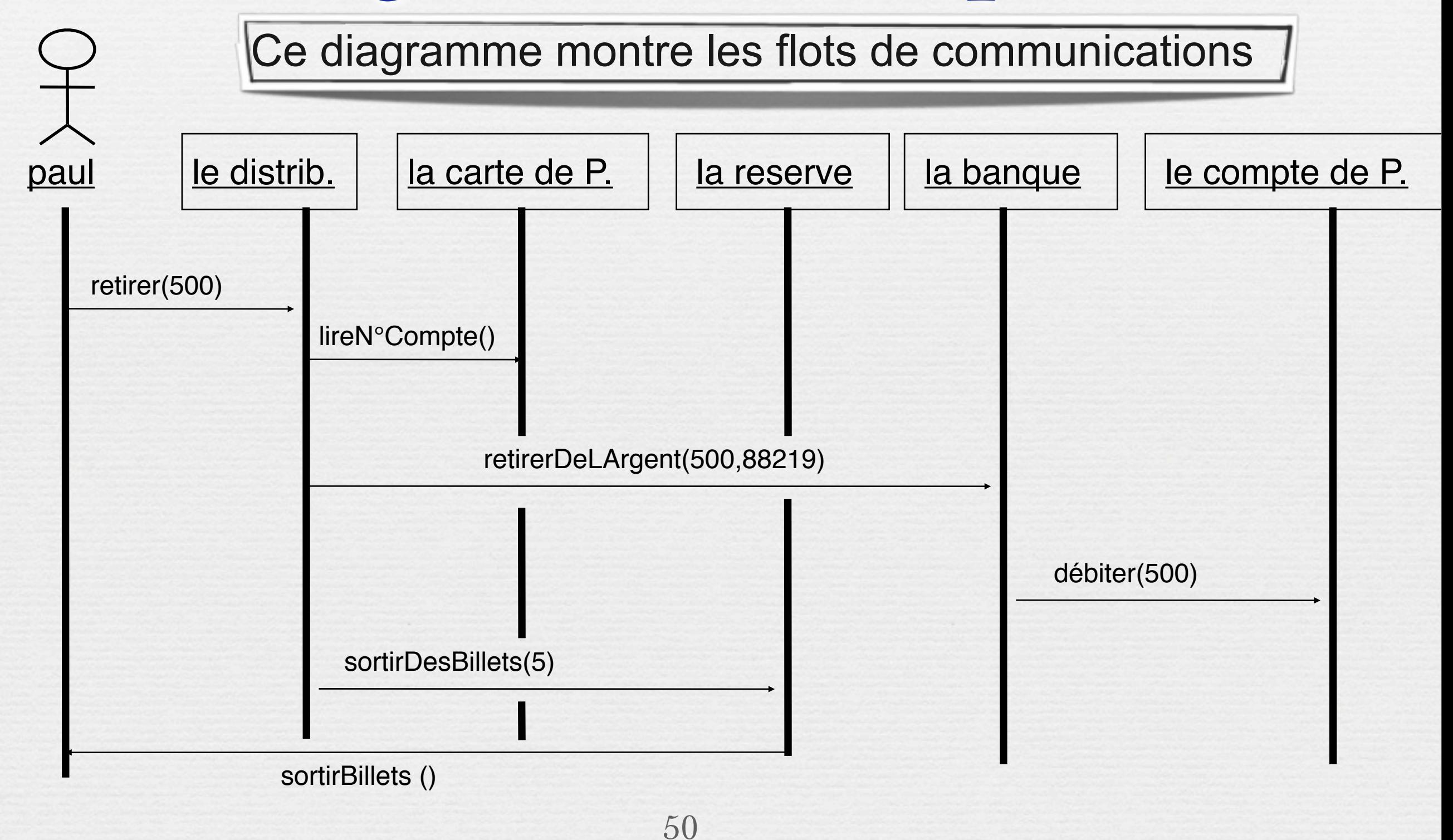

## Qu'est-ce qu'UML ? Diagrammes de collaboration

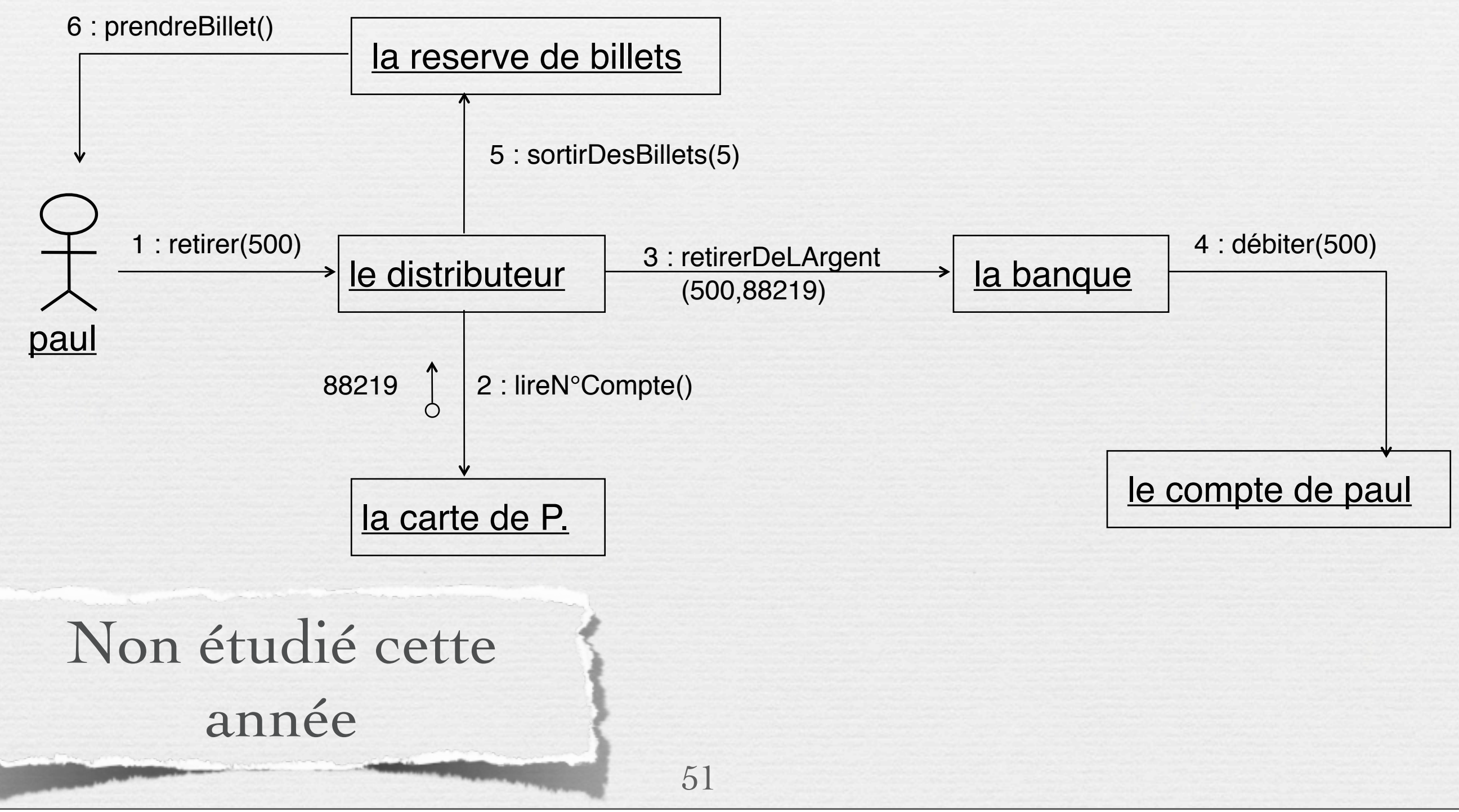

jeudi 29 janvier 15

# Vue Structurelle

#### la vue structurelle, ou statique, vise à **identifier les objets/composants**

constituant le programme, leurs attributs, opérations et méthodes, ainsi que les liens ou associations qui les unissent (**diagramme de classes**). Elle permet aussi de regrouper les classes fortement liées entre elles en des composants les plus autonomes possibles (**diagramme de packages**).

A l'intérieur de chaque package, on trouve un diagramme de classes.

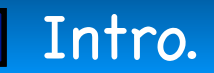

Intro. Intro. UML ✓Survol

### Qu'est-ce qu'UML? Diagrammes de classes

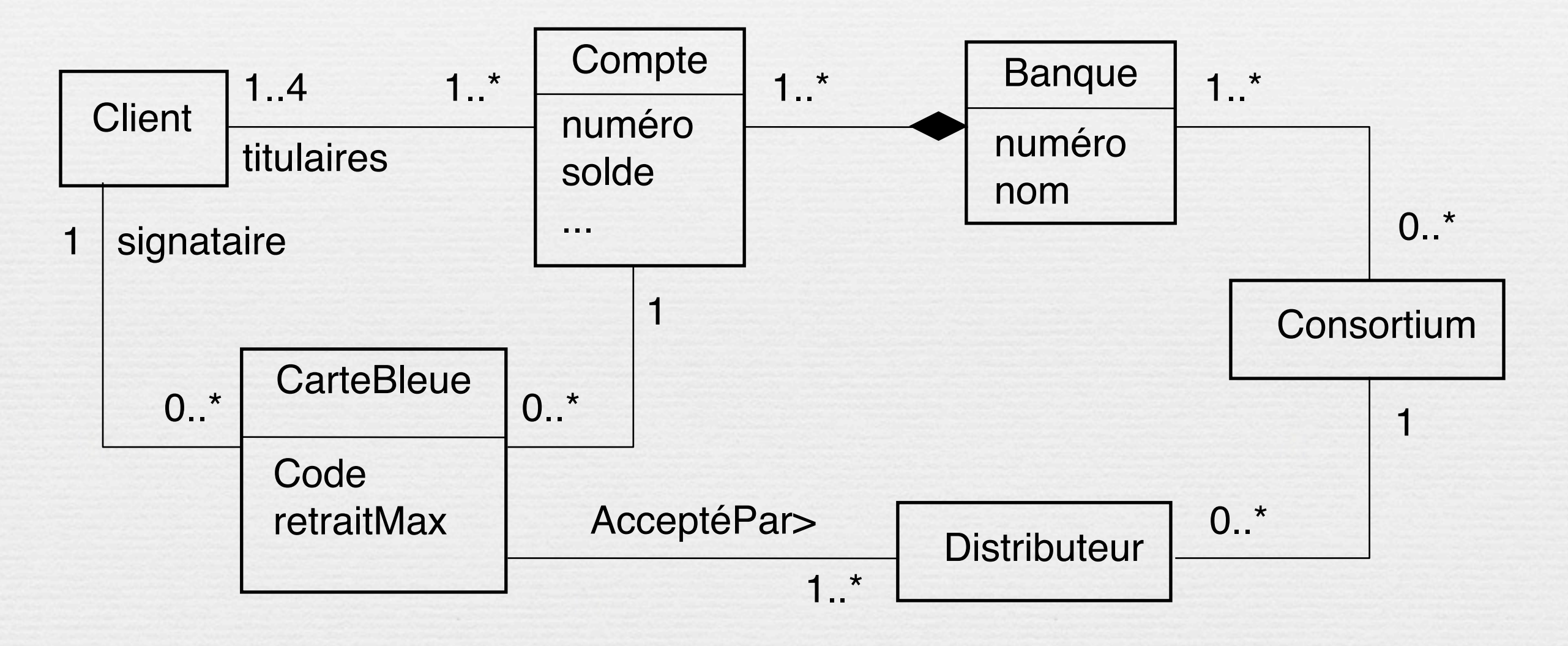

Ce diagramme montre les classes et les relations entre elles

### Qu'est-ce qu'UML? Diagrammes de packages

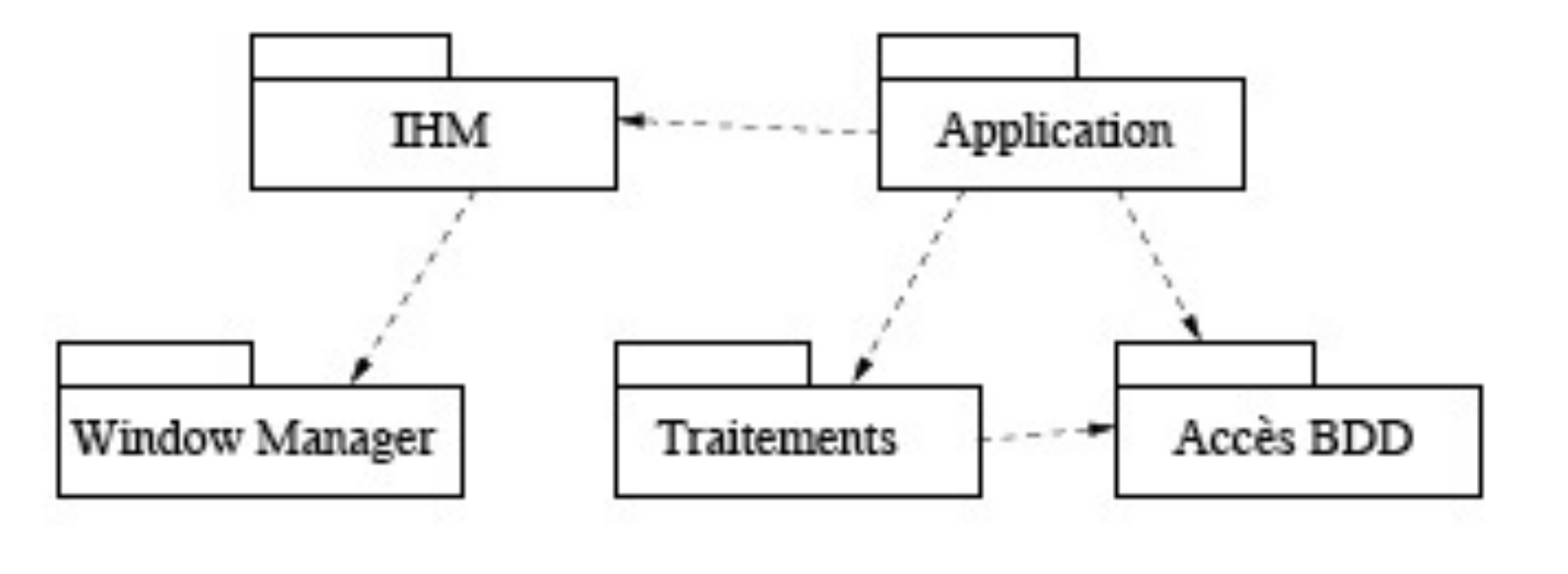

Regrouper entre elles des classes liées les unes aux autres de manière à faciliter la maintenance ou l'évolution du projet et de rendre aussi indépendantes que possible les différentes parties d'un logiciel.

54

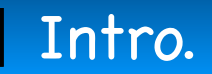

Intro. ↓ ↓ ↓ ↓ ↓ ↓ ↓ ↓ ↓ ↓ ↓ ↓ Intro. UML ↓ ↓ Survol

### Qu'est-ce qu'UML ? Diagrammes d'objets

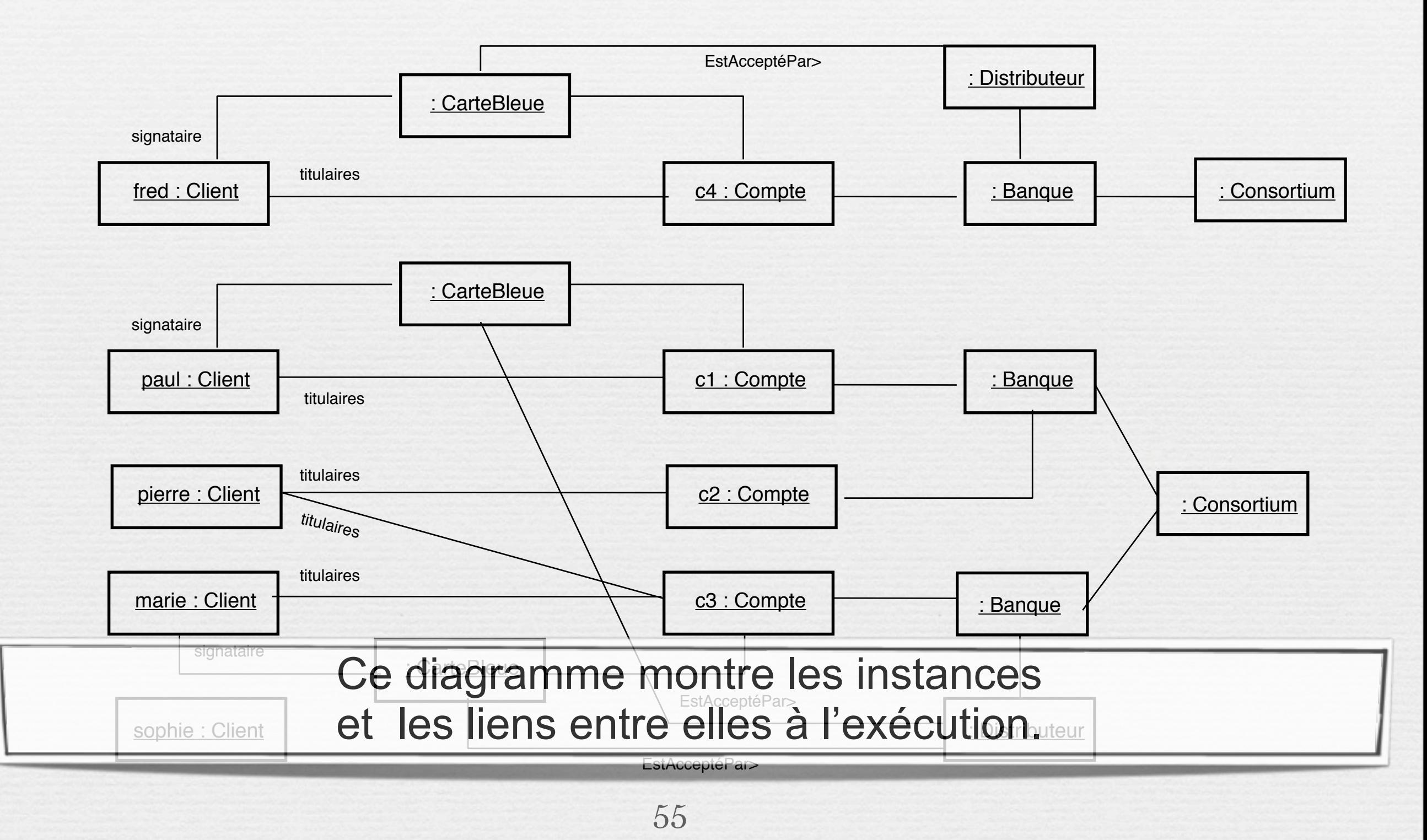

# Vue Dynamique

la vue dynamique vise à décrire l'évolution (la dynamique) des objets complexes du programme tout au long de leur cycle de vie.

De leur naissance à leur mort, les objets voient leurs changement d'états guidés par les interactions avec les autres objets(les **diagrammes d'états**). Le **diagramme d'activité** est une sorte d'organigramme correspondant à une version simplifiée du diagramme d'états. Il permet de modéliser des activités qui se déroulent en parallèle les unes des autres, quand ce parallélisme peut poser problème.

## Qu'est-ce qu'UML? Diagrammes d'états

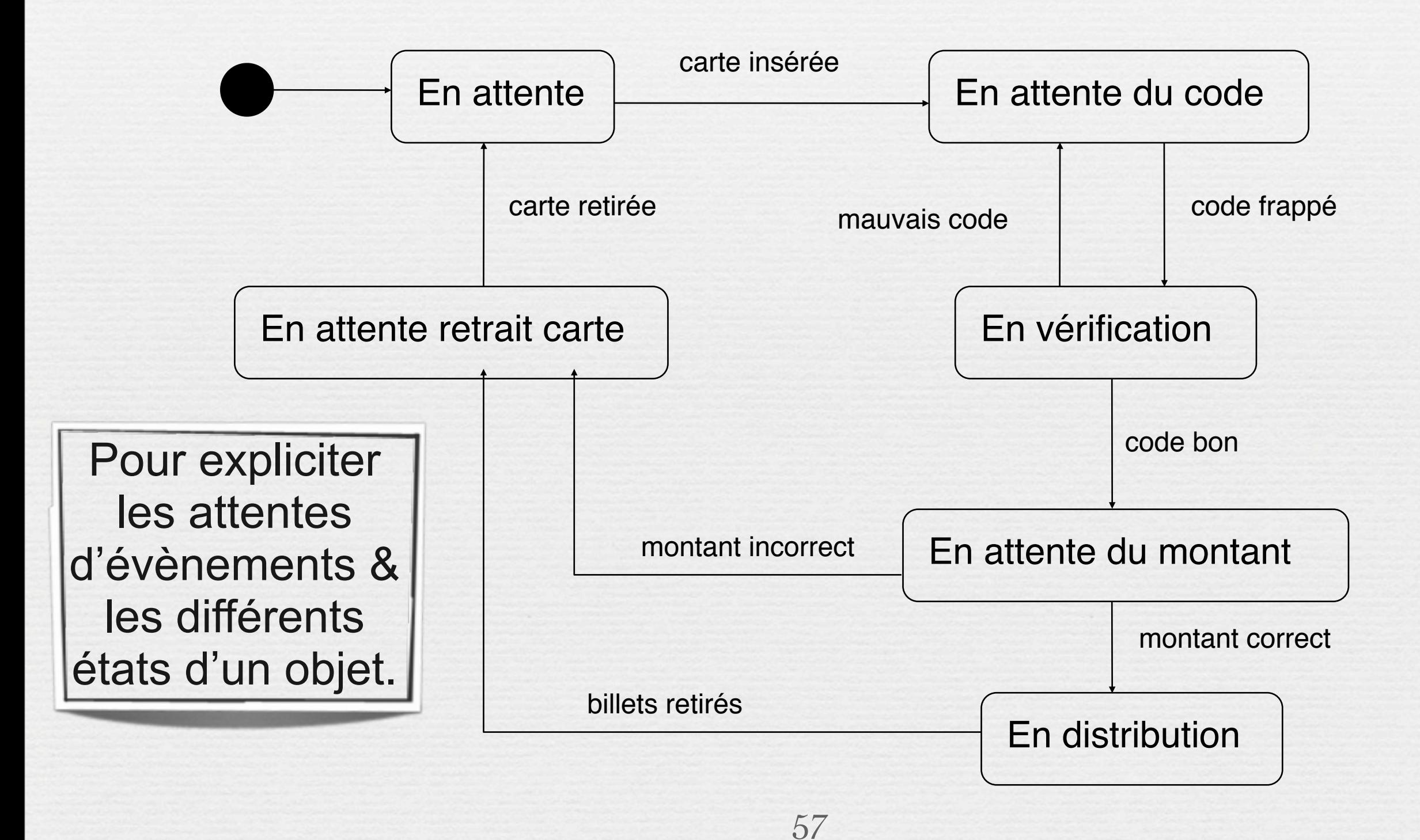

### Qu'est-ce qu'UML? Diagrammes d'activités

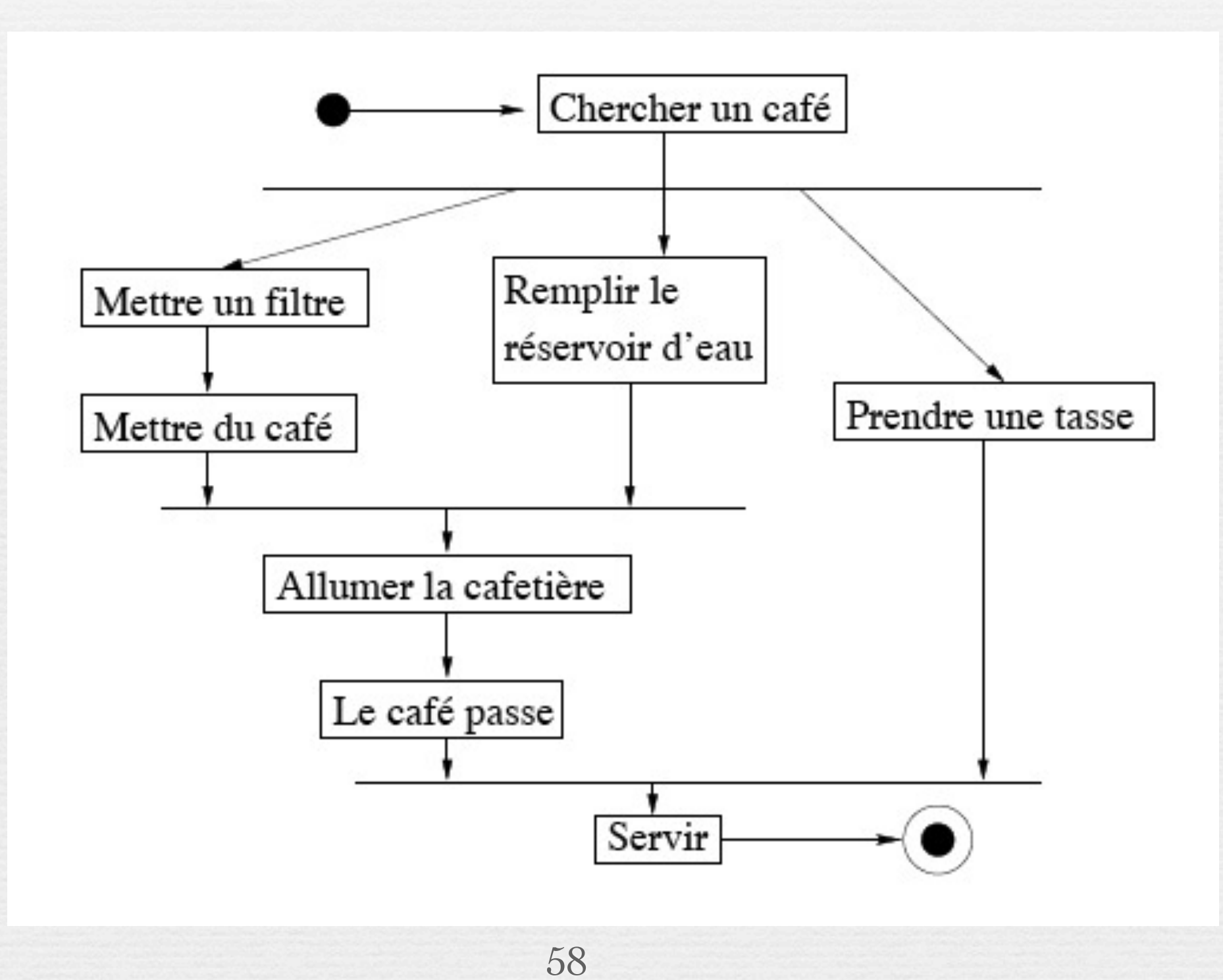

# Qu'est-ce qu'UML ?

### Divers modes d'utilisation selon [Fowler 2003]

#### ➡ **Mode esquisse (***sketch***)**

Informelle, incomplète

Souvent manuelle (tableau)

➡ *Support de communication pour concevoir les parties critiques*

➡ **Mode plan (***blue print***)**

Diagrammes détaillés

➡*Génération d'un squelette de code à partir des diagrammes*

➡*Nécessité de compléter le code pour obtenir un exécutable*

➡ **Mode langage de programmation**

Spécification complète, formelle et **exécutable**

➡*Pas vraiment disponible actuellement !*

### Qu'est-ce qu'UML ? Divers modes d'utilisation selon [Fowler 2003]

#### ➡ **Modèles descriptifs vs prescriptifs**

Descriptifs ; Décrire l'existant (domaine, métier)

Prescriptifs ; Décrire le futur système à réaliser

#### ➡**Modèles destinés à différents acteurs**

- Pour l'utilisateur ; Décrire le quoi
- Pour les concepteurs/développeurs ; Décrire le comment

60

### Différents niveaux de description

Selon l'activité de l'ingénieur, qu'il s'agisse d'analyse, de conception ou d'implémentation, le niveau de détail avec lequel est représenté le diagramme des classes change énormément.

– le point de vue de l'analyse, qui en général se doit d'oublier tout aspect de mise en oeuvre et, en ce sens, est complètement indépendant du logiciel (on n'y parlera pas de structuration des données : tableaux, pointeurs, listes, ...) ;

– le point de vue de la conception, qui cherche à identifier les interfaces, les types des objets, leur comportement externe et la façon interne de les mettre en oeuvre, sans être encore fixé sur un langage ;

– le point de vue de l'implémentation, qui cherche à décrire une classe, ses attributs et ses méthodes en pensant déjà au code qui les implémentera et prend en compte les contraintes matérielles de temps d'exécution, d'architecture, etc. Dans le cadre d'une analyse, seuls les noms des attributs et les principales méthodes publiques de la classe ont à être mentionnées. Dans le cadre d'une conception et, à plus forte raison, d'une implémentation, la description des classes devra être exhaustive. Mais les différences ne se limitent pas au seul niveau de description. De nombreuses classes spécifiques seront ajoutées lorsque l'on passe de l'analyse à la conception, l'organisation des diagrammes peut évoluer, etc.

## Bibliographie

Ce cours a été monté en utilisant de nombreux supports dont je remercie chaleureusement ici les auteurs D'autres références se trouvent sur le site du module.

Merise: 5ème Partie Dossier "SAM l'Informaticien" du 5 Mars au 18 Mars 2001 par [Stéphane Lambert](mailto:slambert_arobas_vediovis.fr) <http://www.vediovis.fr/index.php?page=merise5>

62

- Introduction au langage UML, SUPINFO
- De Merise à UML, Nasser Kettani, Dominique Mignet, Eyrolles
- [http://www.compucycles.com/nouveausite/articles/Merise/Article\\_07.htm](http://www.compucycles.com/nouveausite/articles/Merise/Article_07.htm)
- UML-MERISE Etude Comparative, OSITEC-Consultants, 2004-2005
- Modélisation Orientée objet, M.Grimaldi janvier 2010

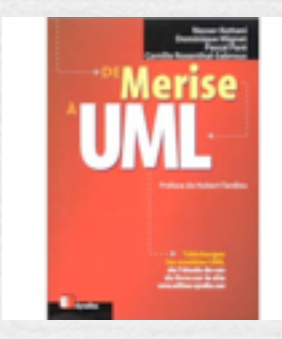